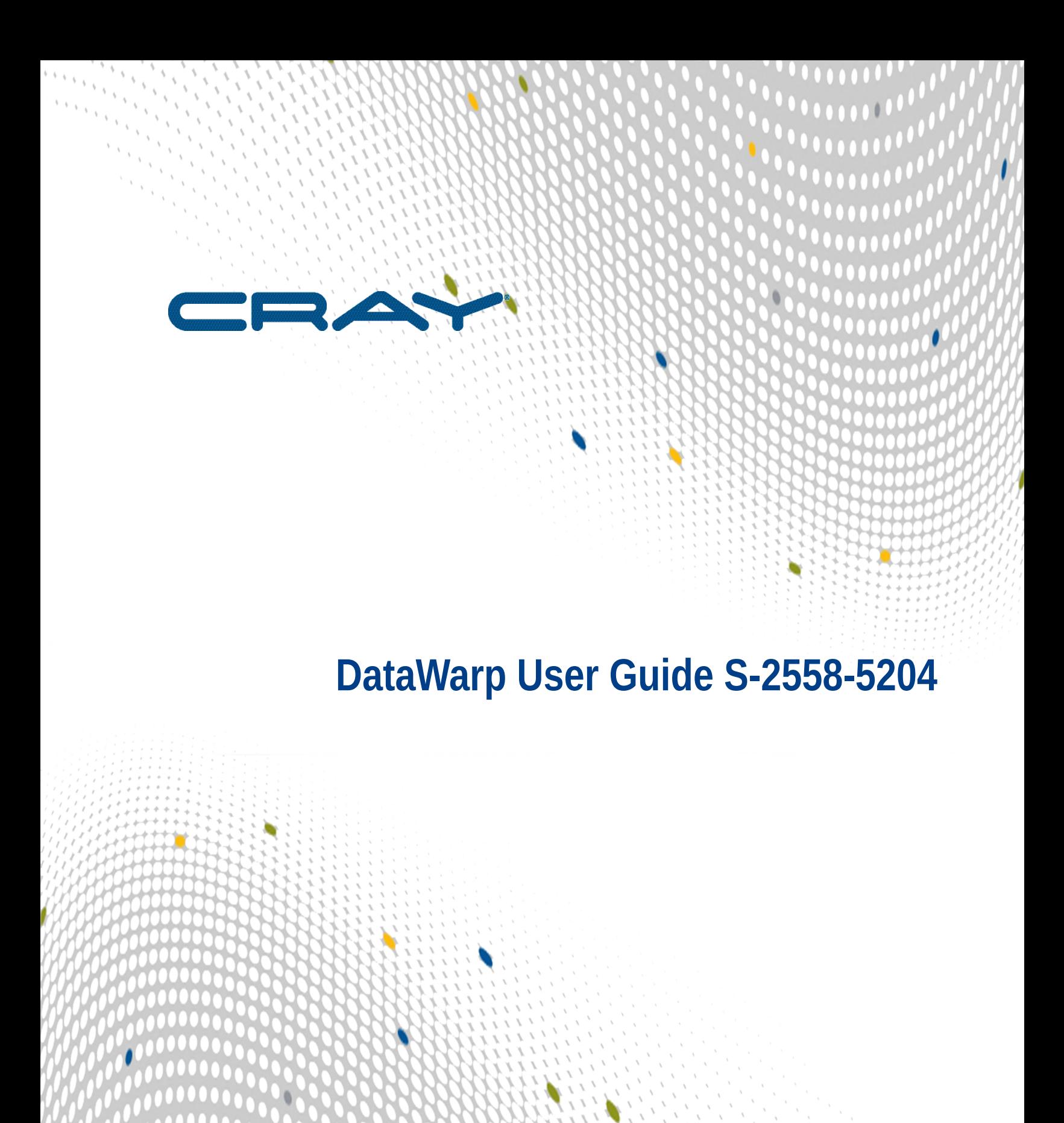

 $\mathbf{I}$ 

100000

.......

 $111111$ 

# **Contents**

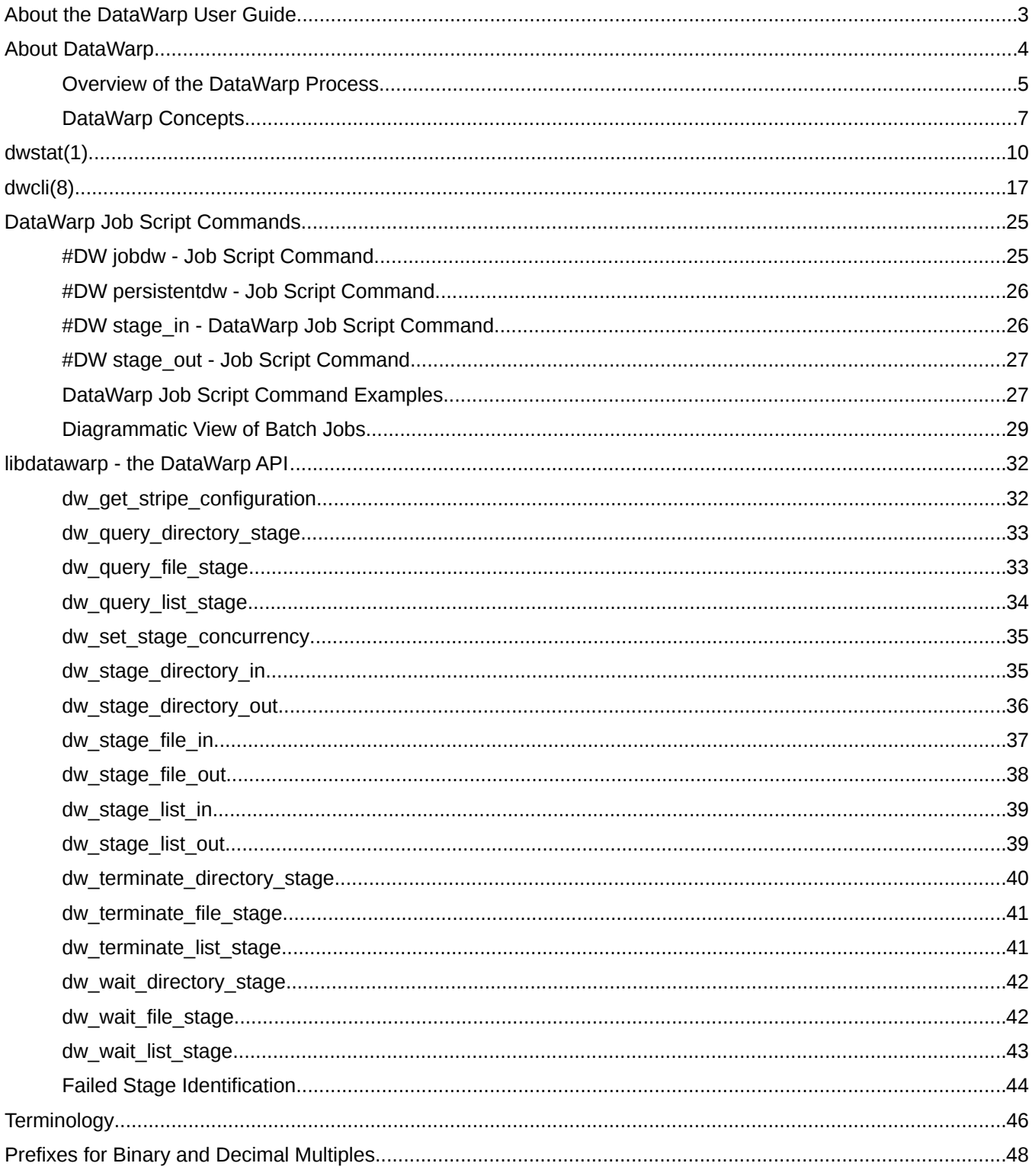

# <span id="page-2-0"></span>**About the DataWarp User Guide**

# **Scope and Audience**

This publication covers DataWarp commands, DataWarp job script commands, and the DataWarp API and is intended for users of Cray XC™ series systems with DataWarp SSD cards.

# **Release Information**

This is the initial release of this publication; it supports DataWarp with the DataWarp Service on Cray XC™ series systems running Cray software release CLE5.2.UP04. It does not support Static DataWarp, the previously released statically configured implementation with no user interface.

### **Typographic Conventions**

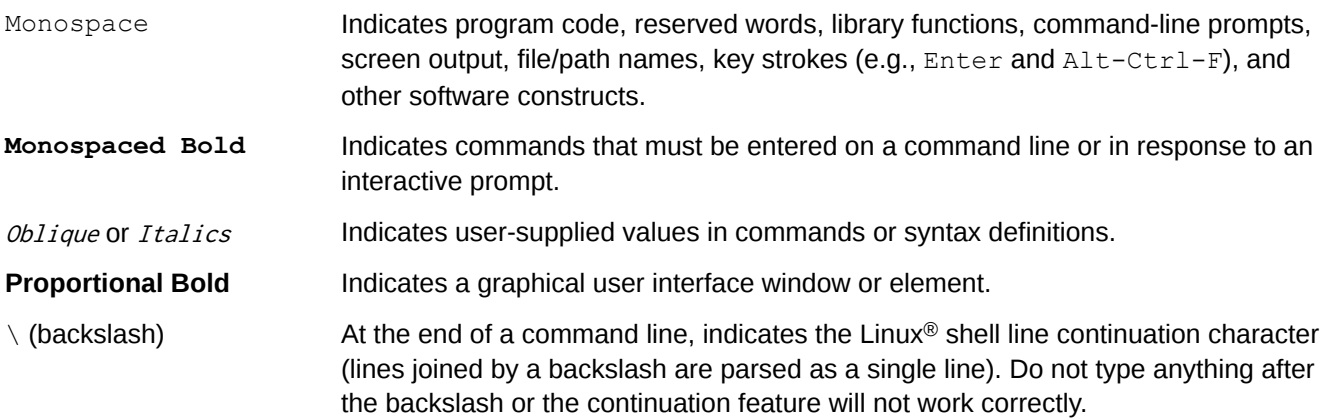

# **Feedback**

Please provide feedback by visiting *<http://pubs.cray.com>* and clicking the *[Contact Us](mailto:pubs@cray.com)* button in the upper-right corner, or by sending email to *[pubs@cray.com](mailto:pubs@cray.com)*.

()

# <span id="page-3-0"></span>**About DataWarp**

**TIP:** All DataWarp documentation describes units of bytes using the binary prefixes defined by the International Electrotechnical Commission (IEC), e.g., MiB, GiB, TiB. For further information, see *[Prefixes](#page-47-0) [for Binary and Decimal Multiples](#page-47-0)* on page 48.

Cray DataWarp provides an intermediate layer of high bandwidth, file-based storage to applications running on compute nodes. It is comprised of commercial SSD hardware and software, Linux community software, and Cray system hardware and software. DataWarp storage is located on server nodes connected to the Cray system's high speed network (HSN). I/O operations to this storage completes faster than I/O to the attached parallel file system (PFS), allowing the application to resume computation more quickly and resulting in improved application performance. DataWarp storage is transparently available to applications via standard POSIX I/O operations and can be configured in multiple ways for different purposes. DataWarp capacity and bandwidth are dynamically allocated to jobs on request and can be scaled up by adding DataWarp server nodes to the system.

Each DataWarp server node can be configured either for use by the DataWarp infrastructure or for a site specific purpose such as a Hadoop distributed file system (HDFS).

**IMPORTANT:** Keep in mind that DataWarp is focused on performance and not long-term storage. SSDs can and do fail.

The following diagram is a high level view of DataWarp. SSDs on the Cray high-speed network enable compute node applications to quickly read and write data to the SSDs, and the DataWarp file system handles staging data to and from a parallel filesystem.

# **Figure 1. DataWarp Overview**

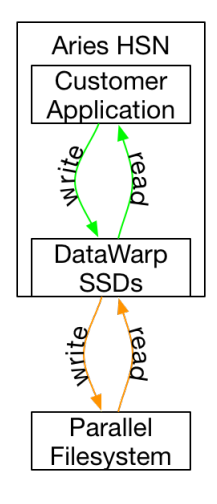

# **DataWarp Use Cases**

There are four basic use cases for DataWarp:

**Parallel file** DataWarp can be used to cache data between an application and the PFS. This allows PFS I/O to be overlapped with an application's computation. Initially, data movement (staging) between

()

<span id="page-4-0"></span>**system (PFS) cache** DataWarp and the PFS must be explicitly requested by a job and/or application and then performed by the DataWarp service. In a future release, data staging between DataWarp and the PFS can also be done implicitly (i.e., read ahead and write behind) by the DataWarp service without application intervention. Examples of PFS cache use cases include:

- **Checkpoint/Restart:** Writing periodic checkpoint files is a common fault tolerance practice for long running applications. Checkpoint files written to DataWarp benefit from the high bandwidth. These checkpoints either reside in DataWarp for fast restart in the event of a compute node failure, or are copied to the PFS to support restart in the event of a system failure.
- **Periodic output**: Output produced periodically by an application (e.g., time series data) is written to DataWarp faster than to the PFS. Then as the application resumes computation, the data is copied from DataWarp to the PFS asynchronously.
- **Application libraries**: Some applications reference a large number of libraries from every rank (e.g., Python applications). Those libraries are copied from the PFS to DataWarp once and then directly accessed by all ranks of the application.
- **Scratch storage** DataWarp can provide storage that functions like a /tmp file system for each compute node in a job. This data typically does not touch the PFS, but it can also be configured as PFS cache. Applications that use out-of-core algorithms, such as geographic information systems, can use DataWarp scratch storage to improve performance.
- **Shared storage** DataWarp storage can be shared by multiple jobs over a configurable period of time. The jobs may or may not be related and may run concurrently or serially. The shared data may be available before a job begins, extend after a job completes, and encompass multiple jobs. Shared data use cases include:
	- **Shared input**: A read-only file or database (e.g., a bioinformatics database) used as input by multiple analysis jobs is copied from PFS to DataWarp and shared.
	- **Ensemble analysis:** This is often a special case of the above **shared input** for a set of similar runs with different parameters on the same inputs, but can also allow for some minor modification of the input data across the runs in a set. Many simulation stategies use ensembles.
	- **In-transit analysis**: This is when the results of one job are passed as the input of a subsequent job (typically using job dependencies). The data can reside only on DataWarp storage and may never touch the PFS. This includes various types of workflows that go through a sequence of processing steps, transforming the input data along the way for each step. This can also be used for processing of intermediate results while an application is running; for example, visualization or analysis of partial results.

# **Overview of the DataWarp Process**

Refer to Figures *[DataWarp Component Interaction - bird's eye view](#page-5-0)* on page 6 and *[DataWarp Component](#page-6-0) [Interaction - detailed view](#page-6-0)* on page 7 for visual representation of the process.

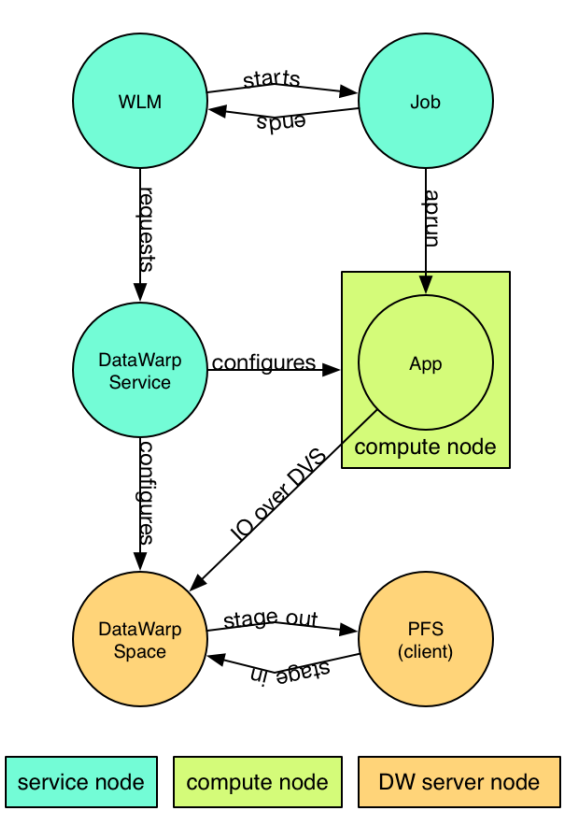

### <span id="page-5-0"></span>**Figure 2. DataWarp Component Interaction - bird's eye view**

**1.** A user submits a job to a workload manager. Within the job submission, the user must specify: the amount of DataWarp storage required, how the storage is to be configured, and whether files are to be staged from the PFS to DataWarp or from DataWarp to the PFS.

()

- **2.** The workload manager provides queued access to DataWarp by first querying the DataWarp service for the total aggregate capacity. The requested capacity is used as a job scheduling constraint. When sufficient DataWarp capacity is available and other WLM requirements are satisfied, the workload manager requests the needed capacity and passes along other user-supplied configuration and staging requests.
- **3.** The DataWarp service dynamically assigns the storage and initiates the stage in process.
- **4.** After this completes, the workload manager acquires other resources needed for the batch job, such as compute nodes.
- **5.** After the compute nodes are assigned, the workload manager and DataWarp service work together to make the configured DataWarp accessible to the job's compute nodes. This occurs prior to execution of the batch job script.
- **6.** The batch job runs and any subsequent applications can interact with DataWarp as needed (e.g., stage additional files, read/write data).
- **7.** When the batch job ends, the workload manager stages out files, if requested, and performs cleanup. First, the workload manager releases the compute resources and requests that the DataWarp service make the previously accessible DataWarp configuration inaccessible to the compute nodes. Next, the workload manager requests that additional files, if any, are staged out. When this completes, the workload manager tells the DataWarp service that the DataWarp storage is no longer needed.

The following diagram includes extra details regarding the interaction between a WLM and the DWS as well as the location of the various DWS daemons.

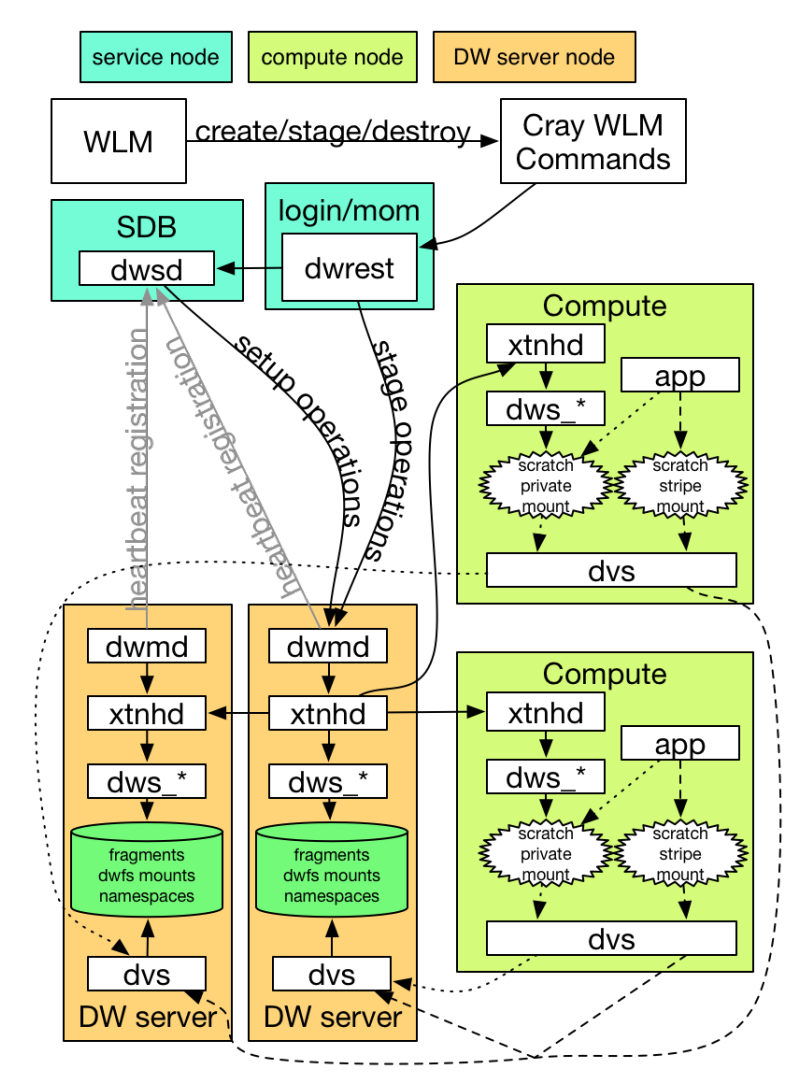

# <span id="page-6-0"></span>**Figure 3. DataWarp Component Interaction - detailed view**

# **DataWarp Concepts**

For basic definitions, refer to *[Terminology](#page-45-0)* on page 46.

# **Instances**

DataWarp storage is assigned dynamically when requested, and that storage is referred to as an *instance*. The space is allocated on one or more DataWarp server nodes and is dedicated to the instance for the lifetime of the instance. A DataWarp instance has a lifetime that is specified when the instance is created, either *job instance* or *persistent instance*. A job instance is relevant to all previously described use cases except the shared data use case.

**Job instance**: The lifetime of a job instance, as it sounds, is the lifetime of the job that created it, and is accessible only by the job that created it.

**Persistent instance**: The lifetime of a persistent instance is not tied to the lifetime of any single job and is terminated by command. Access can be requested by any job, but file access is authenticated and authorized based on the POSIX file permissions of the individual files. Jobs request access to an existing persistent instance using a persistent instance name. A persistent instance is relevant only to the shared data use case.

When either type of instance is destroyed, DataWarp ensures that data needing to be written to the PFS is written before releasing the space for reuse. In the case of a job instance, this can delay the completion of the job.

# **Application I/O**

The DataWarp service dynamically configures access to a DataWarp instance for all compute nodes assigned to a job using the instance. Application I/O is forwarded from compute nodes to the instance's DataWarp server nodes using the Cray Data Virtualization Service (DVS), which provides POSIX based file system access to the DataWarp storage.

For this release, a DataWarp instance can be configured as scratch. Additionally, all data staging between either type of instance and the PFS must be explicitly requested using the DataWarp job script staging commands or the application C library API (libdatawarp). In a future release, an instance will be configurable as cache, and all data staging between the cache instance and the PFS will occur implicitly.

A scratch configuration can be accessed in one or more of the following ways:

- **Striped**: In striped access mode individual files are striped across multiple DataWarp server nodes (aggregating both capacity and bandwidth **per file**) and are accessible by all compute nodes using the instance.
- **Private**: In private access mode individual files reside on one DataWarp server node. For scratch instances the files are only accessible to the compute node that created them (e.g., /tmp). Private access is not supported for persistent instances, because a persistent instance can be used by multiple jobs with different numbers of compute nodes.

There is a separate file namespace for every instance (job and persistent), type (scratch), and access mode (striped, private) except persistent/private is not supported. The file path prefix for each is provided to the job via environment variables.

- **Striped:** All compute nodes share one namespace; files stripe across all servers.
- **Private**: Each compute node gets its own namespace. Each namespace maps to one server node, therefore, files in a namespace are only on one server node.

The following diagram shows a scratch private and scratch stripe mount point on each of three compute (client) nodes. For scratch private, each compute node reads and writes to its own namespace that exists on one of the DataWarp server nodes. For scratch stripe, each compute node reads and writes to a common namespace, and that namespace spans all three DataWarp nodes.

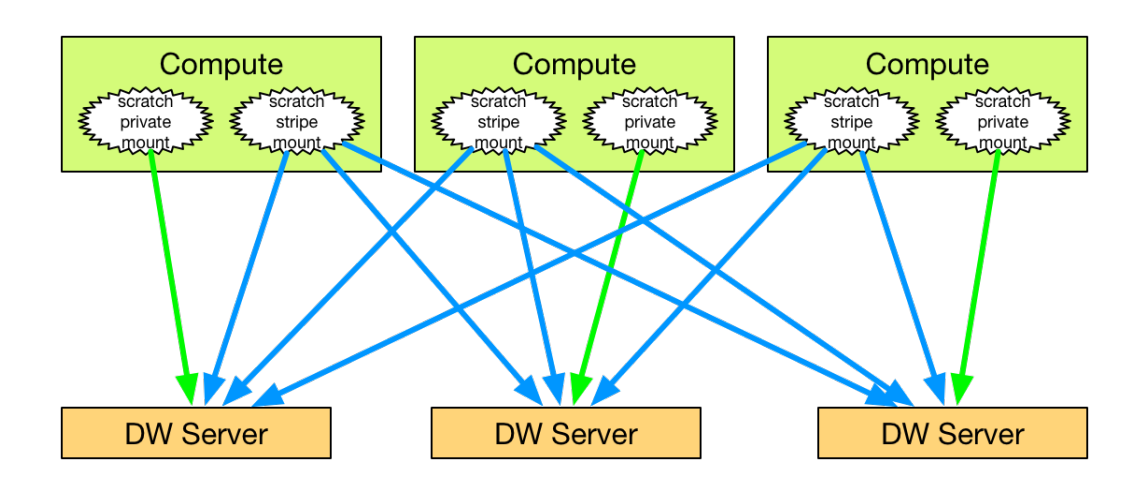

()

# <span id="page-9-0"></span>**dwstat(1)**

# **NAME**

dwstat - Provides status information about DataWarp resources

# **SYNOPSIS**

```
dwstat [-h] 
dwstat [--all] [-b | -e | -E | -g | -G | -H | -k | -K | -m | -M | -p | -P | -t | -T | -
y | -Y | -z | -Z] [--role role] [resource [resource]...]
```
# **DESCRIPTION**

The dwstat command provides status information about DataWarp resources in tabular format.

**IMPORTANT:** The dws module must be loaded to use this command.

# **\$ module load dws**

dwstat accepts the following options:

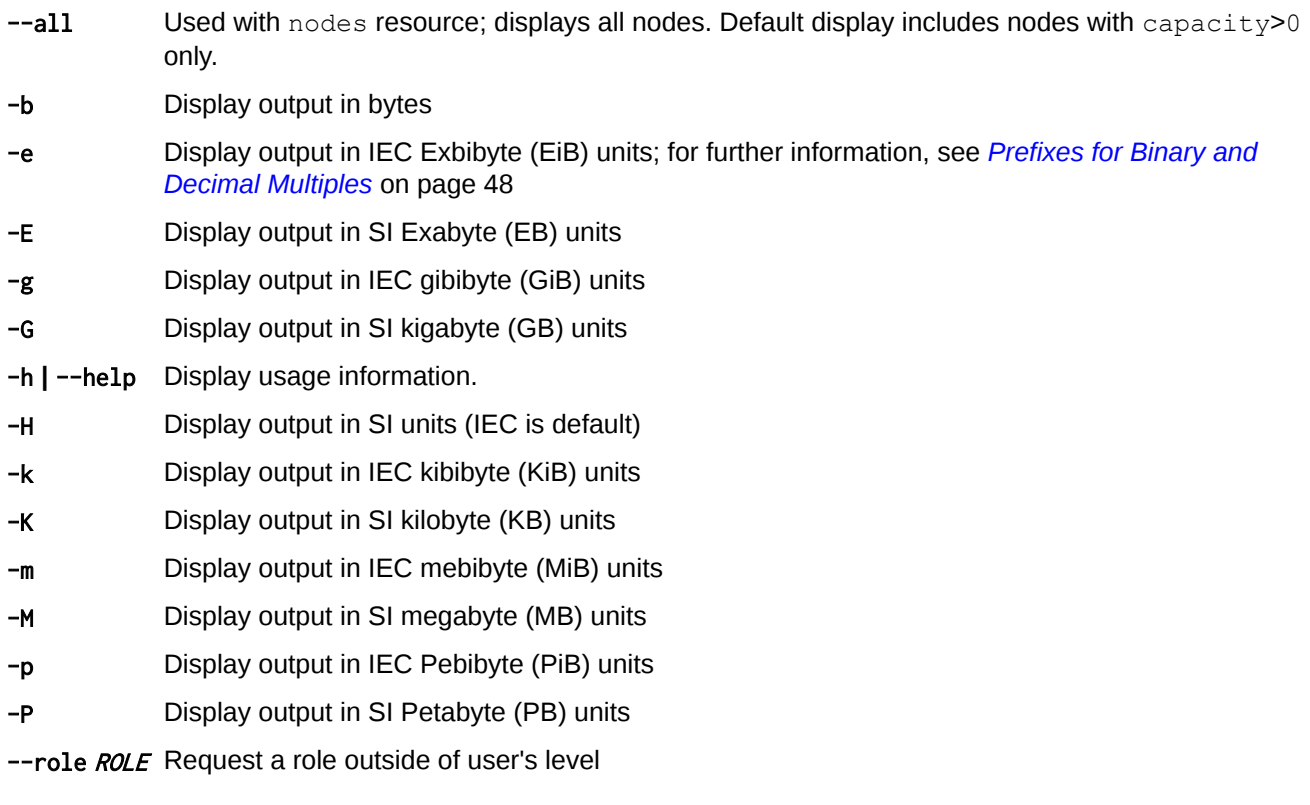

- -t Display output in IEC Tebibyte (TiB) units
- -T Display output in SI Terabyte (TB) units
- -y Display output in IEC Yobibyte (YiB) units
- -Y Display output in SI Yottabyte (YB) units
- -z Display output in IEC Zebibyte (ZiB) units
- -Z Display output in SI Zettabyte (ZB) units

# **Resources**

The dwstat command accepts the following resources:

**activations** Displays a table of current activations; a DataWarp activation is an object that represents an available instance configuration on a set of nodes. **all** Displays the tables for all resource types. **configurations** Displays a table of current configurations; a DataWarp configuration represents a specific way in which a DataWarp instance will be used. **fragments** Displays a table of current fragments; a DataWarp fragment is a subset of managed space on a DataWarp node. **instances** Displays a table of current instances; a DataWarp instance is a collection of DataWarp fragments, where no two fragments in the instance exist on the same node. **most** Displays tables for pools, sessions, instances, configurations, registrations, and activations **namespaces** Displays a table of current namespaces; a DataWarp namespace represents a partitioning of a DataWarp scratch configuration. **nodes** Displays a table of current nodes; a DataWarp node can host DataWarp capacity, have DataWarp configurations activated on it, or both. By default, displays nodes with capacity>0 only. **pools** Displays a table of current pools; a DataWarp pool represents an aggregate DataWarp capacity. (Default output) **registrations** Displays a table of current registrations; a DataWarp registration represents a known use of a configuration by a session. **sessions** Displays a table of current sessions; a DataWarp session is an object used to map events between a client context and a DataWarp service context. A WLM typically creates a DataWarp session for each batch job that uses the DataWarp service.

# **EXAMPLE:** dwstat pools

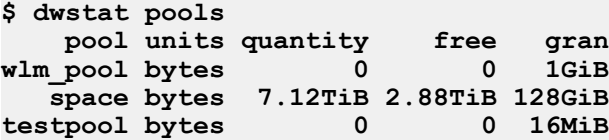

The column headings are defined as:

**pool** Pool name

**units** Pool units; currently only bytes are supported

**quantity** Maximum configured space **free Currently available space** 

**gran Granularity** - pool stripe size

### **EXAMPLE:** dwstat sessions

```
$ dwstat sessions
                                            created expiration nodes<br>
6:20:36 never 20
 832 CA--- 783000000 tester 12345 2015-09-08T16:20:36 never 20
 833 CA--- 784100000 tester 12345 2015-09-08T16:21:36 never 1
  903 D---- 1875700000 tester 12345 2015-09-08T17:26:05 never 0
```
The column headings are defined as:

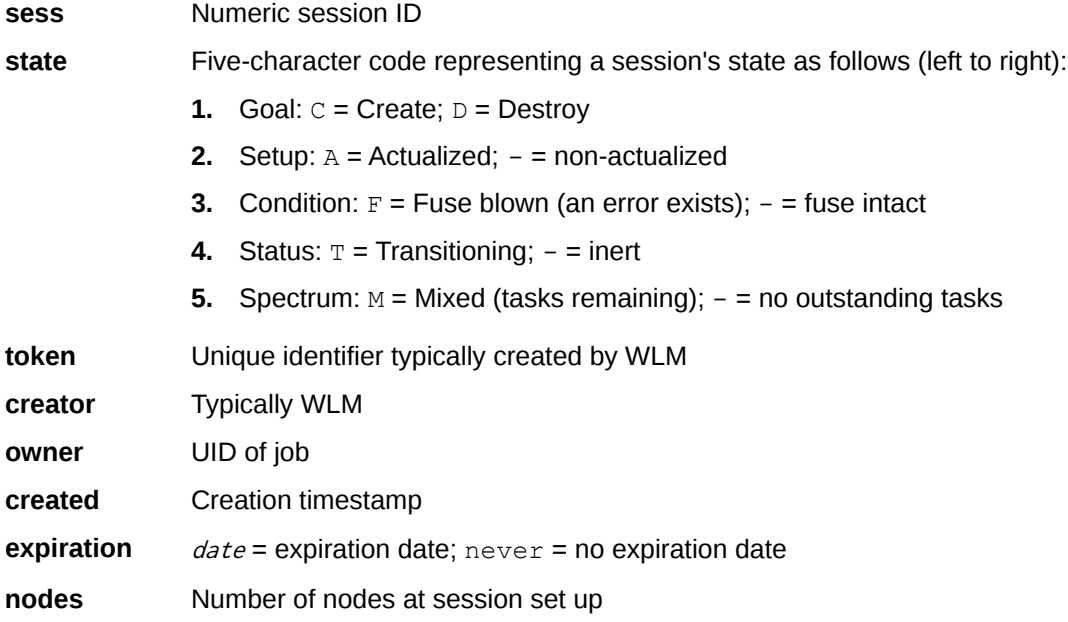

# **EXAMPLE:** dwstat instances

**\$ dwstat instances**

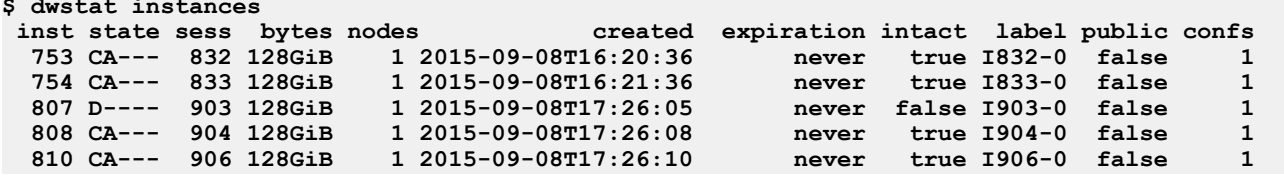

The column headings are defined as:

**inst** Numeric instance ID

state Five-character code representing a instance's state as follows (left-to-right):

**1.** Goal:  $C =$  Create;  $D =$  Destroy

- **2.** Setup:  $A = Actualized$ ;  $= non-actualized$
- **3.** Condition:  $F =$  Fuse blown (an error exists);  $-$  = fuse intact
- ()
- **4.** Status:  $T =$  Transitioning;  $-$  = inert
- **5.** Spectrum:  $M =$  Mixed (tasks remaining);  $=$  no outstanding tasks

**sess** Numeric session ID

**bytes** Instance size

**nodes** Number of nodes on which this instance is active

**created** Creation timestamp

**expiration**  $date =$  expiration date; never = no expiration date

**intact** True, if Goal=C (create), and all fragments associated with this instance are themselves associated with a node

**label** User-defined label (name)

**public** true = shared resource (visible to all users)

**confs** Number of configurations to which an instance belongs

### **EXAMPLE:** dwstat configurations

```
$ dwstat configurations
                type access_type activs
  715 CA--- 753 scratch stripe 1
  716 CA--- 754 scratch stripe 1
  759 D--T- 807 scratch stripe 0
  760 CA--- 808 scratch stripe 1
```
The column headings are defined as:

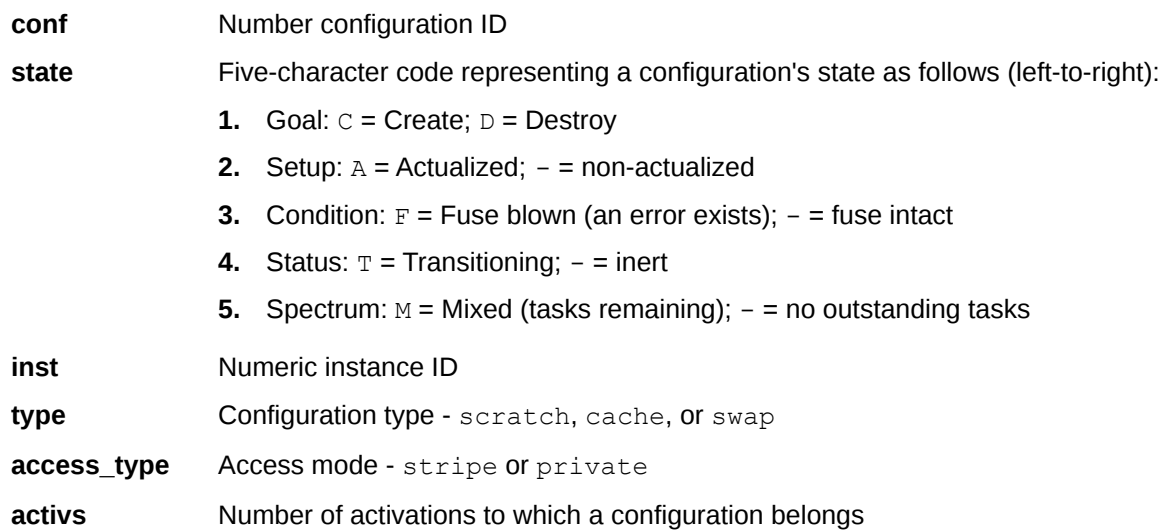

### **EXAMPLE:** dwstat registrations

```
$ dwstat registrations
  reg state sess conf wait
  648 CA--- 832 715 true
  649 CA--- 833 716 true
  674 CA--- 904 760 true
```
()

The column headings are defined as:

**reg** Numeric registration ID

**state** Five-character code representing a registration's state as follows (left-to-right):

- **1.** Goal:  $C =$  Create;  $D =$  Destroy
- **2.** Setup:  $A = Actualized$ ;  $= non-actualized$
- **3.** Condition:  $F =$  Fuse blown (an error exists);  $-$  = fuse intact
- **4.** Status:  $T =$  Transitioning;  $-$  = inert
- **5.** Spectrum:  $M = Mixed$  (tasks remaining);  $= no$  outstanding tasks
- **sess** Numeric session ID
- **conf** Numeric configuration ID

**wait** If true, this session is waiting for associated configuration to finish asynchronous activities

#### **EXAMPLE:** dwstat activations

```
$ dwstat activations
activ state sess conf nodes mount
  622 CA--- 832 715 20 /tmp/tst1
 623 CA--- 833 716 1<br>648 CA--- 904 760 1
  648 CA--- 904 760 1 /tmp/tst3
  650 CA--- 906 762 1 /tmp/tst4
```
The column headings are defined as:

**activ** Numeric activation ID

**state** Five-character code representing a activation's state as follows (left-to-right):

- **1.** Goal:  $C =$  Create;  $D =$  Destroy
- **2.** Setup:  $A = \text{Actualized}$ ;  $= \text{non-actualized}$
- **3.** Condition:  $F =$  Fuse blown (an error exists);  $=$  fuse intact
- **4.** Status:  $T =$  Transitioning;  $-$  = inert
- **5.** Spectrum:  $M =$  Mixed (tasks remaining);  $=$  no outstanding tasks
- **sess** Numeric session ID
- **conf** Numeric configuration ID
- **nodes** Number of nodes on which an activation is present
- **mount** Mount point for the activation

#### **EXAMPLE:** dwstat fragments

```
$ dwstat fragments
 frag state inst capacity node
  780 CA-- 753 128GiB nid00066
  781 CA-- 754 128GiB nid00069
  842 D--- 807 128GiB nid00022
  843 CA-- 808 128GiB nid00065
```
The column headings are defined as:

**frag** Numeric fragment ID

**state** Four-character code representing a fragment's state as follows (left-to-right):

- **1.** Goal:  $C =$  Create;  $D =$  Destroy
- **2.** Setup:  $A = Actualized$ ;  $= non-actualized$
- **3.** Status:  $T =$  Transitioning;  $-$  = inert
- **4.** Spectrum:  $M =$  Mixed (tasks remaining);  $-$  = no outstanding tasks

**inst** Numeric instance ID

- **capacity** Total capacity of a fragment
- **node** Hostname of node on which a fragment is located

### **EXAMPLE:** dwstat namespaces

```
$ dwstat namespaces
   ns state conf frag span
  758 CA-- 715 780 1
  759 CA-- 716 781 1
  818 CA-- 760 843 1
```
The column headings are defined as:

- **ns** Numeric namespace ID
- **state** Four-character code representing a namespace's state as follows (left-to-right):
	- **1.** Goal:  $C =$  Create;  $D =$  Destroy
	- **2.** Setup:  $A = Actualized$ ;  $= non-actualized$
	- **3.** Status:  $T =$  Transitioning;  $-$  = inert
	- **4.** Spectrum:  $M =$  Mixed (tasks remaining);  $=$  no outstanding tasks
- **conf** Numeric configuration ID
- **frag** Numeric fragment ID
- **span** Number of fragments contained within a namespace

### **EXAMPLE:** dwstat nodes

```
$ dwstat nodes
    node pool online drain gran capacity insts activs
nid00022 space true false 8MiB 3.64TiB 7 0
nid00065 space true false 16MiB 1023.98GiB 7 0
nid00066 space true false 16MiB 1023.98GiB 7 0
nid00069 space true false 16MiB 1023.98GiB 7 0
nid00070 space true false 16MiB 1023.98GiB 6 0
              true false 0 0 0
```
The column headings are defined as:

**node** Node hostname

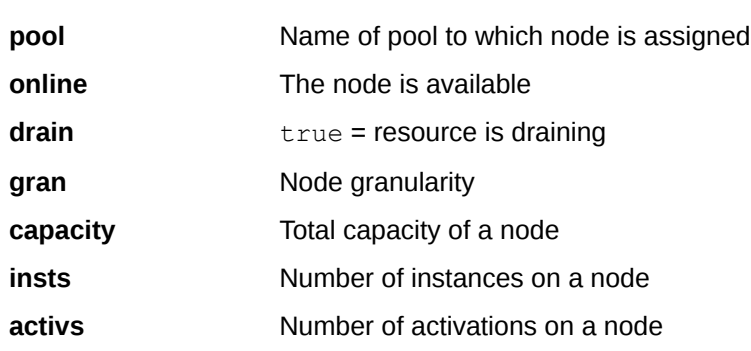

# <span id="page-16-0"></span>**dwcli(8)**

# **NAME**

dwcli - Command line interface for DataWarp

# **SYNOPSIS**

dwcli [common\_options] [ACTION RESOURCE [resource\_attributes ]]

# **DESCRIPTION**

The dwcli command provides a command line interface to act upon DataWarp resources. This is primarily an administration command, although a user can initiate some actions using it. With full WLM support, a user does not have a need for this command.

**IMPORTANT:** The dws module must be loaded to use this command.

### **\$ module load dws**

# **COMMON OPTIONS**

dwcli accepts the following common options:

# --debug

Enable debug mode

# -h **|** --help

Display usage information for the command, actions, and resources:

- dwcli -h
- dwcli action -h
- dwcli *action resource* -h

# -j **|** --json

Display debug output as json if applicable (not valid with  $-$ -debug)

-r ROLE

Request a role outside the user's level

# -s **|** --short

Display abbreviated create output

# -v **|** --version

Display dwcli version information

# **ACTIONS**

The following actions are available:

**create** Create resource

Valid for: activation, configuration, instance, pool, and session.

**ls** Display information about a resource

Valid for: activations, configurations, instances, fragments, namespaces, nodes, pools, registrations, and sessions.

**rm** Remove a resource

Valid for: activation, configuration, instance, pool, registration, and session.

# **stage** Stage files and directories in or out

Valid for options: in, out, query, and terminate.

# **update** Update the attributes of a resource

Valid for: activation, configuration, instance, node, registration, and session.

# **RESOURCES**

dwcli accepts the following resources:

### activation

A DataWarp activation is an object that represents an available instance configuration on a set of nodes. The activation resource has the following attributes:

# --configuration CONFIGURATION

Numeric configuration ID for activation

### --hosts CLIENT\_NODES

Hostnames on which the referenced datawarp instance configuration may be activated. If not defined, the hostnames associated with *SESSION* are used.

#### $-i d I D$

Numeric activation ID

### --mount MOUNT

Client mount directory for scratch configurations

### --replace-fuse

Directs DWS to replace the activation's fuse and retry activating it

# --session SESSION

Numeric ID of session with which the datawarp activation is associated

# ▪ **configuration**

A DataWarp configuration represents a specific way in which a DataWarp instance will be used. The configuration resource has the following attributes:

# --access-type ACCESS\_TYPE

Type of access, either stripe or private

# --group GROUP\_ID

Numeric group ID for the root directory of the storage

# -i **|** --id ID

Numeric configuration ID

# --instance INSTANCE

Numeric ID of instance in which this configuration exists

### --max-files-created MAX\_FILES\_CREATED

Maximum number of files allowed to be created in a single configuration namespace

### --max-file-size MAX\_FILE\_SIZE

Maximum file size, in bytes, for any file in the configuration namespace

### --replace-fuse

Directs DWS to replace the configuration's fuse and retry configuration tasks

### --root-permissions ROOT\_PERMISSIONS

File system permissions used for the root directory of the storage for type scratch, in octal format (e.g., 0777)

### --type TYPE

Type of configuration; currently only scratch is valid

### fragment

A DataWarp fragment is a subset of managed space found on a DataWarp node. The fragment resource has no attributes available for this command.

# **instance**

A DataWarp instance is a collection of DataWarp fragments, where no two fragments in a DataWarp instance exist on the same node. DataWarp instances are essentially unusable raw space until at least one DataWarp instance configuration is created, specifying how the space is to be used and accessed. A DataWarp instance may not be created unless a DataWarp session is supplied at creation time. The instance resource has the following attributes:

### --capacity size

Instance capacity in bytes

### --expiration epoch

Expiration time in Unix, or epoch, time

### -i **|** --id ID

Numeric instance ID

# --label LABEL

Instance label name

### --optimization OPTIMIZATION

Requested optimization strategy; options are bandwidth, interference, and wear. Specifying bandwidth optimization results in the DWS picking as many server nodes as possible while satisfying the capacity request. Specifying interference optimization results in the DWS picking as few server nodes as possible when satisfying the capacity request. Specifying wear optimization results in the DWS picking server nodes primarily on the basis of the health of the SSDs on the server nodes. Both bandwidth and interference make use of SSD health data as a second-level optimization.

#### --pool pname

Name of pool with which the instance is associated

### --private

Controls the visibility of the instance being created; private is visible only to administrators and the user listed in SESSION

# --public

Controls the visibility of the instance being created; public is visible to all users. Persistent datawarp instances, which are meant to be shared by multiple users, are required to be public.

# --replace-fuse

Directs DWS to replace the instance's fuse and retry instance tasks

### --session SESSION

Numeric ID of session with which the instance is associated

# --write-window-length WW\_LENGTH

Write window duration in seconds; used with --write-window-multiplier

# --write-window-multiplier WW\_MULTIPLIER

Used with --write-window-length, for each fragment comprising the instance, the size of the fragment is multiplied by WW\_MULTIPLIER and the user is allowed to write that much data to the fragment in a moving window of the WW\_LENGTH. When the limit is exceeded, the scratch limit action specified in dwsd.yaml is performed. This can aid in the detection of anomalous usage of a datawarp instance.

# ▪ **node**

A DataWarp node can host DataWarp capacity (server node), have DataWarp configurations activated on it (client node), or both. The node resource has the following attributes; they are only valid with update: --drain

Set drain=true; do not use for future instance requests

# -n **|** --name NAME

Hostname of node

### --no-drain

Set drain=false; node is available for requests

# --pool POOL

Name of pool to which this node belongs

### --rm-pool

Disassociate the node from a pool.

# ▪ **pool**

A DataWarp pool represents an aggregate DataWarp capacity. The pool resource has the following attributes: --granularity GRANULARITY

Pool allocation granularity in bytes

# -n **|** --name NAME

Pool name

# **registration**

A DataWarp registration represents a known use of a configuration by a session. The registration resource has the following attributes:

-i **|** --id ID

Numeric registration ID

--no-wait

Set wait=false; do not wait for associated configuration to finish asynchronous activities such as waiting for all staged out data to finish staging out to the PFS

# --replace-fuse

Directs DWS to replace the registration's fuse and begin retrying registration tasks

#### --wait

Set wait=true; wait for associated configuration to finish asynchronous activities

# ▪ **session**

A DataWarp session is an object used to map events between a client context (e.g., a WLM batch job) and a DataWarp service context. It establishes node authorization rights for activation purposes, and actions performed through the session are undone when the session is removed. The session resource has the following attributes:

### --creator CREATOR

Name of session creator

### --expiration EXPIRATION

Expiration time in Unix, or epoch, time. If 0, the session never expires.

# --hosts CLIENT\_NODE **[**CLIENT\_NODE**...]**

List of hostnames to which the session is authorized access

### -i **|** --id ID

Numeric session ID

#### --owner OWNER

Userid of session owner

### --replace-fuse

Directs DWS to replace the session's fuse and retry session tasks

# --token TOKEN

Session label

### **STAGE OPTIONS**

The stage action stages files/directories and accepts the following options:

**in**: stage a file or directory from a PFS into DataWarp. The following arguments are accepted:

# -b **|** --backing-path BACKING\_PATH

Path of file/directory to stage into the DataWarp file system

### -c **|** --configuration CONFIGURATION\_ID

Numeric configuration ID

### -d **|** --dir DIRNAME

Name of directory to stage into the DataWarp file system

# -f **|** --file FILENAME

Name of file to stage into the DataWarp file system

### -s **|** --session SESSION

Numeric session ID

**list**: provides a recursive listing of all files with stage attributes for a staging session/configuration. The following arguments are accepted:

# -c **|** --configuration CONFIGURATION\_ID

()

Numeric configuration ID

# -s **|** --session SESSION

Numeric session ID

out: stage a file or directory out of the DataWarp file system to a PFS. The following arguments are accepted:

# -b **|** --backing-path BACKING\_PATH

PFS path to where file/directory is staged out

-c **|** --configuration CONFIGURATION\_ID

Numeric configuration ID

-d **|** --dir DIRNAME

Name of directory to stage out to the PFS

# -f **|** --file FILENAME

Name of file to stage out to the PFS

# -s **|** --session SESSION

Numeric session ID

**query**: query staging status for a file or directory. The following arguments are accepted:

# -c **|** --configuration CONFIGURATION\_ID

Numeric configuration ID

-d **|** --dir DIRNAME

Name of a DataWarp directory to query (optional)

-f **|** --file FILENAME

Name of a DataWarp file to query (optional)

# -s **|** --session SESSION

Numeric session ID

▪ **terminate**: terminate a current stage operation. The following arguments are accepted:

# -c **|** --configuration CONFIGURATION\_ID

Numeric configuration ID

# -d **|** --dir DIRNAME

Name of directory for which staging is terminated

-f **|** --file FILENAME

Name of file for which staging is terminated

# -s **|** --session SESSION

Numeric session ID

# **EXAMPLE: Create a pool**

Only an administrator can execute this command.

**smw# dwcli create pool --name example-pool --granularity 16777216 created pool name example-pool**

# **EXAMPLE: Assign a node to the pool**

Only an administrator can execute this command.

**smw# dwcli update node --name example-node --pool example-pool**

### **EXAMPLE: Create a session**

Only an administrator can execute this command.

```
$ dwcli create session --expiration 4000000000 --creator $(id -un) --token example-
session --owner $(id -u) --hosts example-node
created session id 10
```
#### **EXAMPLE: Create an instance**

Only an administrator can execute this command.

```
$ dwcli create instance --expiration 4000000000 --public --session 10 --pool 
example-poolname --capacity 1099511627776 --label example-instance --optimization 
bandwidth
created instance id 8
```
**EXAMPLE: Create a configuration**

```
$ dwcli create configuration --type scratch --access-type stripe --root-
permissions 0755 --instance 8 --group 513
created configuration id 7
```
**EXAMPLE: Create an activation**

```
$ create activation --mount /some/pfs/mount/directory --configuration 7 --session 
10
created activation id 7
```
#### **EXAMPLE: Set a registration to --no-wait**

Directs DWS to not wait for associated configurations to finish asynchronous activities such as waiting for all staged out data to finish staging out to the PFS. Note that no output after this command indicates success.

```
$ dwcli update registration --id 1 --no-wait
$
```
#### **EXAMPLE: Remove a pool**

Only an administrator can execute this command.

```
$ dwstat pools 
  pool units quantity free gran
canary bytes 3.98GiB 3.97GiB 16MiB
$ dwcli rm pool --name canary
$ dwstat pools
no pools
```
### **EXAMPLE: Remove a session**

Only an administrator can execute this command.

```
$ dwstat sessions
sess state token creator owner created expiration nodes
   1 CA--- ok test 12345 2015-09-18T16:31:24 expired 1
$ dwcli rm session --id 1
sess state token creator owner created expiration nodes
```
 **1 D---- ok test 12345 2015-09-18T16:31:24 expired 0**

**After some time... \$ dwstat sessions no sessions**

**EXAMPLE: Fuse replacement**

**\$ dwstat instances inst state sess bytes nodes created expiration intact label public confs 1 D-F-M 1 16MiB 1 2015-09-18T17:47:57 expired false canaryinstance true 1 \$ dwcli update instance --replace-fuse --id 1 \$ dwstat instances inst state sess bytes nodes created expiration intact label public confs 1 D---M 1 16MiB 1 2015-09-18T17:47:57 expired false canaryinstance true 1**

#### **EXAMPLE: Stage in a directory, query immediately, then stage list**

**\$ dwcli stage in --session \$session --configuration \$configuration --dir=/tld/. --backing-path=/tmp/ demo/ path backing-path nss ->c ->q ->f <-c <-q <-f <-m /tld/. - 1 3 1 - - - - - \$ dwcli stage query --session \$session --configuration \$configuration** path backing-path nss  $-\infty$   $-\infty$   $-\infty$   $\leq$   $-\infty$   $\leq$   $-\infty$   $\leq$   $-\infty$   $\leq$   $-\infty$ **/. - 1 4 - - - - - - /tld/ - 1 4 - - - - - -**

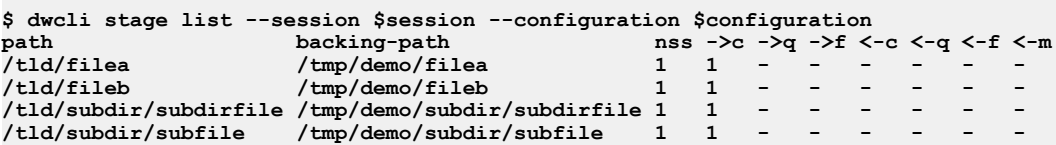

### **EXAMPLE: Stage a file in afterwards, stage list, then query**

Note the difference in the stage query output.

```
$ dwcli stage in --session $session --configuration $configuration --file /dwfsfile --backing-path /tmp/
demo/filea
       path backing-path nss ->c ->q ->f <-c <-q <-f <-m
/dwfsfile /tmp/demo/filea 1 1 - - - - - -
$ dwcli stage list --session $session --configuration $configuration
path backing-path nss ->c ->q ->f <-c <-q <-f <-m
/dwfsfile /tmp/demo/filea 1 1 - - - - - -
/tld/filea /tmp/demo/filea 1 1 - - - - - -
                   /tld/fileb /tmp/demo/fileb 1 1 - - - - - -
tld/subdir/subdirfile /tmp/demo/subdir/subdirfile 1 - 1/<br>tld/subdir/subfile /tmp/demo/subdir/subfile 1 - 1
/tld/subdir/subfile /tmp/demo/subdir/subfile
$ dwcli stage query --session $session --configuration $configuration
        packing-path nss ->c ->q ->f <-c <-q <-f <-m<br>-<br>1 5 - - - - - -
/. - 1 5 - - - - - -
/tld/ - 1 4 - - - - - -
/dwfsfile /tmp/demo/filea 1 1 - - - - - -
```
()

# <span id="page-24-0"></span>**DataWarp Job Script Commands**

In addition to workload manager (WLM) commands, the job script file passed to the WLM submission command (e.g., qsub, msub) can include DataWarp commands, which are treated as comments by the WLM and passed to the DataWarp infrastructure. They provide the DataWarp Service (DWS) with information about the DataWarp resources a job requires. The DataWarp job script commands start with the characters #DW and include:

- #DW jobdw Create and configure access to a DataWarp job instance
- #DW persistentdw Configure access to an existing persistent DataWarp instance
- #DW stage in Stage files into the DataWarp instance at job start
- #DW stage out Stage files from the DataWarp instance at job end

# **#DW jobdw - Job Script Command**

### **NAME**

#DW jobdw - Create and configure a DataWarp job instance

### **SYNOPSIS**

#DW jobdw access\_mode**=**mode capacity**=**<sup>n</sup> type**=scratch**

# **DESCRIPTION**

Optional command to create and configure access to a DataWarp job instance with the specified parameters. This command can appear only once in a job script.

The #DW jobdw command requires the following arguments:

access\_mode**=**mode Specifies the mode in which this instance is accessed. Valid options are striped, private, or both.

The compute node path to the instance storage is:

- striped access mode: \$DW\_JOB\_STRIPED
- striped private mode: \$DW\_JOB\_PRIVATE
- capacity**=**<sup>n</sup> Specifies the requested amount of space for the instance (MiB|GiB|TiB|PiB). The DataWarp Service (DWS) may round this value up to the nearest DataWarp allocation unit.

type**=scratch** Specifies how the DataWarp instance will function; currently only scratch is supported.

# <span id="page-25-0"></span>**#DW persistentdw - Job Script Command**

# **NAME**

#DW persistentdw - Configure access to an existing persistent DataWarp instance

# **SYNOPSIS**

#DW persistentdw name=piname

# **DESCRIPTION**

Optional command to configure access to an existing persistent DataWarp instance with the specified parameters. This command can appear multiple times in a job script.

The #DW persistentdw command requires the following argument:

**name=**piname The name given when the persistent instance was created; valid values are anything in the label column of the dwstat instances command where the public value is also true.

The compute node path to the instance storage is as follows, where *piname* is the name of the persistent instance:

striped access mode: \$DW\_PERSISTENT\_STRIPED\_piname

# **#DW stage\_in - DataWarp Job Script Command**

### **NAME**

#DW stage\_in - Stage files into a DataWarp instance

### **SYNOPSIS**

#DW stage\_in destination**=**dpath source**=**spath type**=**type

# **DESCRIPTION**

Optional command to stage files from a parallel file system (PFS) into an existing DataWarp instance at job start. Missing files will cause the job to fail. This command can appear multiple times in a job script. Currently supports scratch configurations only.

The #DW stage\_in command accepts the following options and parameters:

destination**=**dpath Specifies the path within the DataWarp instance; destination must always start with exactly \$DW\_JOB\_STRIPED

source**=**spath Specifies the path within the PFS; it must be readable by the user.

type**=**type Specifies the type of entity for staging. Options are:

- <span id="page-26-0"></span>▪ directory - Source is a single directory to stage, including all files and subdirectories. All symlinks, other non-regular files, and hard linked files are ignored.
- $file Source is a single file to stage. If the specified file is a directory, other non$ regular file, or has hard links, the stage in fails.
- **•** list Source is a file containing a list of files to stage (one file per line). If a specified file is a directory, other non-regular file, or has hard links, the stage in fails.

# **#DW stage\_out - Job Script Command**

### **NAME**

#DW stage\_out - Stage files from a DataWarp instance

# **SYNOPSIS**

#DW stage\_out destination**=**dpath source**=**spath type**=**type

### **DESCRIPTION**

Optional command to stage files from a DataWarp instance to the PFS at job end. This command can appear multiple times in a job script. Currently supports scratch configurations only.

The #DW stage\_out command requires the following arguments:

destination**=**dpath Specifies the path within the PFS; it must be writable by the user.

source**=**spath Specifies the path within the DataWarp instance; source must always start with exactly \$DW\_JOB\_STRIPED

Specifies the type of entity for staging. Options are:

- $\text{directory}$  Source is a single directory to stage, including all files and subdirectories within the directory. All symlinks, other non-regular files, and hard linked files are ignored.
- $file Source is a single file to stage.$  If the specified file is a directory, other nonregular file, or has hard links, the stage out fails.
- $list -$  Source is a file containing a list of files to stage (one file per line). If a specified file is a directory, other non-regular file, or has hard links, the stage out fails.

# **DataWarp Job Script Command Examples**

For examples using DataWarp with Slurm, see *[http://www.slurm.schedmd.com/burst\\_buffer.html](http://www.slurm.schedmd.com/burst_buffer.html)*.

### **EXAMPLE: DataWarp job instance, no staging**

Batch command:

()

```
% qsub -lmppwidth=3,mppnppn=1 job.sh
```
Job script job.sh:

```
#DW jobdw type=scratch access_mode=striped,private capacity=100TiB
```

```
aprun -n 3 -N 1 my_app $DW_JOB_STRIPED/sharedfile $DW_JOB_PRIVATE/scratchfile
```
Each compute node has striped/shared access to DataWarp via \$DW JOB STRIPED and access to a percompute node scratch area via \$DW\_JOB\_PRIVATE. At the end of the job, the WLM runs a series of commands to wait for data staged out by my\_app (see *[libdatawarp - the DataWarp API](#page-31-0)* on page 32) as well as to clean up any usage of the DataWarp resource.

### **EXAMPLE: DataWarp persistent instance**

Creating persistent instances differs per WLM; some allow users to schedule persistent DataWarp instance creation, while others rely on the CLI tool. Note that using the CLI tool to create a persistent instance with a WLM that expects to manage all DataWarp capacity may cause the WLM to become confused or slow down job scheduling. For further details, see the appropriate WLM documentation.

A user or administrator creates the persistent instance with the mechanism appropriate to the site-specific WLM prior to job submission:

```
% dw_wlm_cli -f create_persistent --capacity 100TiB --caller CLI --accessmode 
striped --user 12345 --type scratch --token piname
qsub -lmppwidth=3,mppnppn=1 job.sh
```
Job script job.sh

```
#DW persistentdw name=piname
aprun -n 3 -N 1 my_app $DW_PERSISTENT_STRIPED_piname/test1
```
Each compute node has shared access to DataWarp via \$DW\_PERSISTENT\_STRIPED\_piname.

# **EXAMPLE: Use both job and persistent instances**

Creating persistent instances differs per WLM; some allow users to schedule persistent DataWarp instance creation, and others rely on the CLI tool. Note that using the CLI tool to create a persistent instance with a WLM that expects to manage all DataWarp capacity may cause the WLM to become confused or slow down job scheduling. For further details, see the appropriate WLM documentation.

A user or administrator creates the persistent instance with the mechanism appropriate to the site-specific WLM prior to job submission:

```
% dw_wlm_cli -f create_persistent --capacity 100TiB --caller CLI --accessmode 
striped --user 12345 --type scratch --token piname
qsub -lmppwidth=3,mppnppn=1 job.sh
```
Job script job.sh

```
#DW jobdw type=scratch access_mode=striped,private capacity=100TiB
#DW persistentdw name=piname
```
**aprun -n 3 -N 1 my\_app \$DW\_PERSISTENT\_STRIPED\_piname/test1**

<span id="page-28-0"></span>Each compute node has shared access to the persistent DataWarp instance via \$DW JOB\_PRIVATE, shared access to the job DataWarp instance via \$DW\_JOB\_STRIPED, and access to a per-compute node scratch area via \$DW\_JOB\_PRIVATE.

()

### **EXAMPLE: Staging**

**qsub -lmppwidth=128,mppnppn=32 job.sh**

Job script job.sh

```
#DW jobdw type=scratch access_mode=striped capacity=100TiB
#DW stage_in type=directory source=/pfs/dir1 destination=$DW_JOB_STRIPED/dir1
#DW stage_in type=list source=/pfs/inlist
#DW stage_in type=file source=/pfs/file1 destination=$DW_JOB_STRIPED/file1
#DW stage_out type=directory destination=/pfs/dir1 source=$DW_JOB_STRIPED/dir1
#DW stage_out type=list source=/pfs/inlist
#DW stage_out type=file destination=/pfs/file1 source=$DW_JOB_STRIPED/file1
aprun -n 128 -N 32 my_app $DW_JOB_STRIPED/file1
```
#### **EXAMPLE: Interactive job with DataWarp job instance**

**qsub -I -lmppwidth=3,mppnppn=1 job.sh**

Job script job.sh

**#DW jobdw type=scratch access\_mode=striped,private capacity=100TiB**

For the interactive job case, the job script file is only used to specify the DataWarp configuration - all other commands in the job script are ignored and job commands are taken from the interactive session same as for any interactive job. This allows the same job script to be used to configure DataWarp instances for both a batch and interactive job.

# **Diagrammatic View of Batch Jobs**

### **EXAMPLE: DataWarp job instance, no staging**

The following diagram shows how the  $#DW$  jobdw request is represented in the DWS for a batch job in which a job instance is created, but no staging occurs. For this example, assume that the job gets three compute nodes and the batch job name is WLM.123.

### **#DW jobdw type=scratch access\_mode=striped,private capacity=4TiB**

If any of the referenced boxes are removed (e.g., dwcli rm session  $\neg$ -id *id*), then all boxes that it points to, recursively, are removed. In this example, the scratch stripe configuration gets one namespace and the scratch private configuration gets three namespaces, one for each compute node. The 4TiB capacity request is satisfied by having an instance of size 4TiB, which in turn consists of two 2TiB fragments that exist on two separate DW servers.

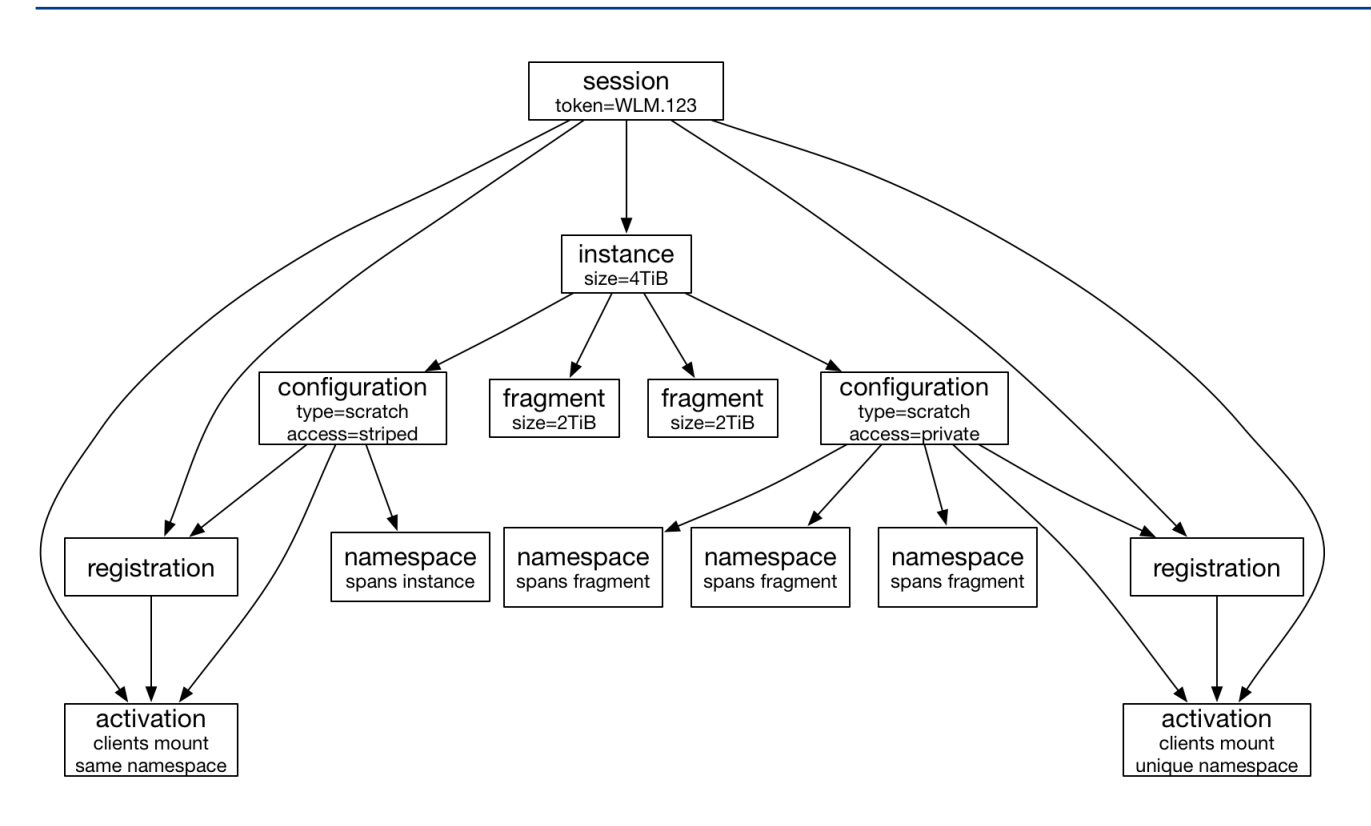

# **EXAMPLE: Use both job and persistent instances**

The following diagram shows how the  $#DW$  jobdw request is represented in the DWS for a batch job in which both a job and persistent instance are created. For this example, assume that the existing persistent DataWarp instance  $rrr$  has a stripe configuration of 2TiB capacity and the batch job name is  $WLM.234$ .

```
#DW jobdw type=scratch access_mode=striped,private capacity=4TiB
#DW persistentdw name=rrr
```
()

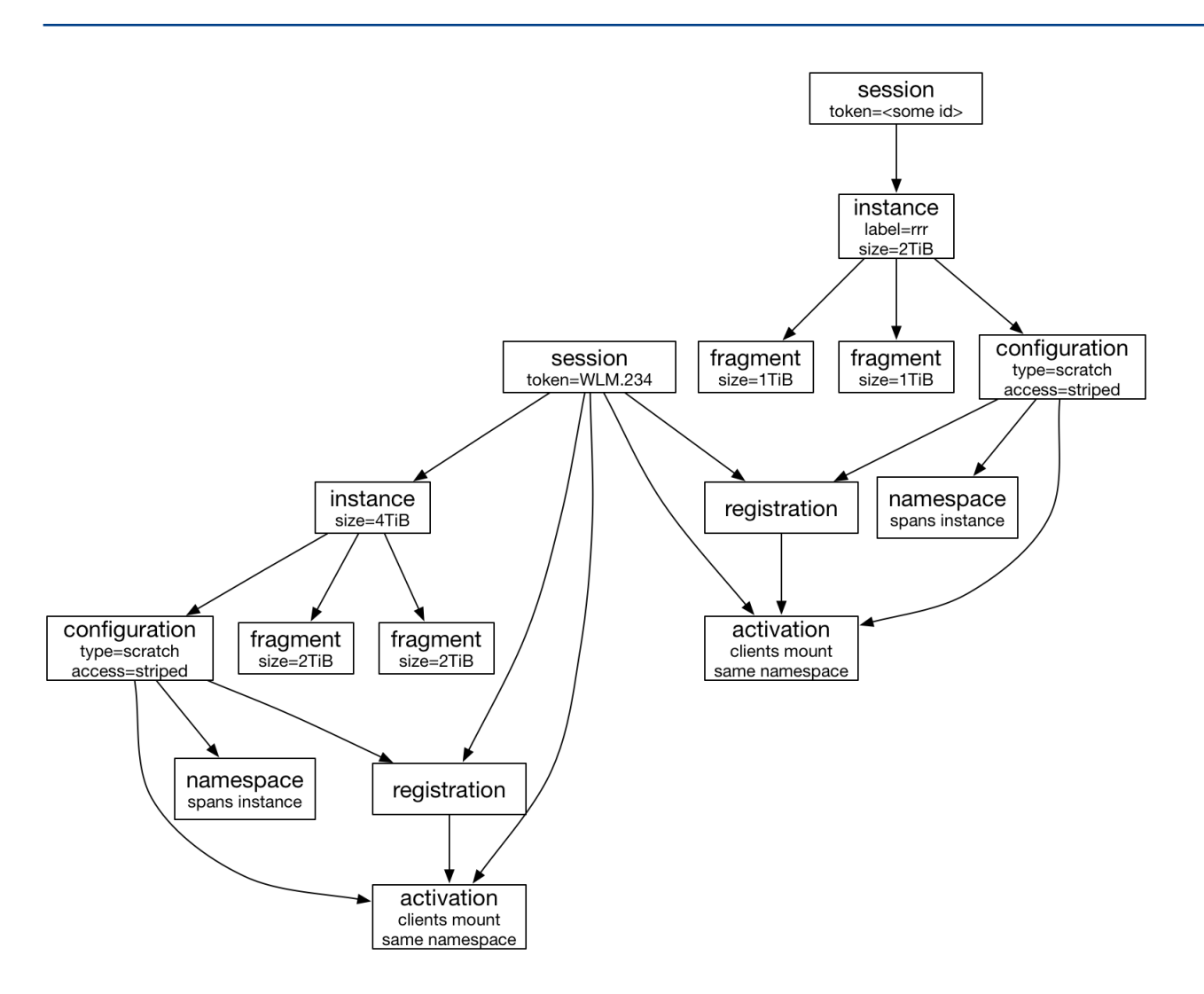

# <span id="page-31-0"></span>**libdatawarp - the DataWarp API**

libdatawarp is a C library API for use by applications to control the staging of data to/from a DataWarp configuration, and to query staging and configuration data.

The behavior of the explicit staging APIs is affected by the DataWarp access mode. For this release, libdatawarp supports explicit staging in and out only on DataWarp configurations of type scratch for striped or private access modes. Batch jobs, however, only support staging in and out for striped access mode and stage in for load balance mode.

For striped access mode any rank can call the APIs and all ranks see the effects of the API call. If multiple ranks on any node stage the same file concurrently, all but the first will get an error indicating a stage is already in progress. The actual stage will run in parallel on one or more DW nodes depending on the size of the file and number of DW nodes assigned.

**IMPORTANT:** Before compiling programs that use libdatawarp, load the datawarp module.

**> module load datawarp**

# **dw\_get\_stripe\_configuration**

- Get stripe configuration

# **SYNOPSIS**

```
int dw_get_stripe_configuration(int fd, 
         int *stripe_size, 
         int *stripe_width, 
         int *starting_index)
```
# **DESCRIPTION**

The  $dw$  get stripe configuration function returns the current stripe configuration for a file. The stripe\_width represents the maximum number of stripes the file can have, not the current number it is actually using. For a file that has no stripe configuration, dw get stripe configuration returns the default values for the DataWarp type and access mode of the file.

# **PARAMETERS**

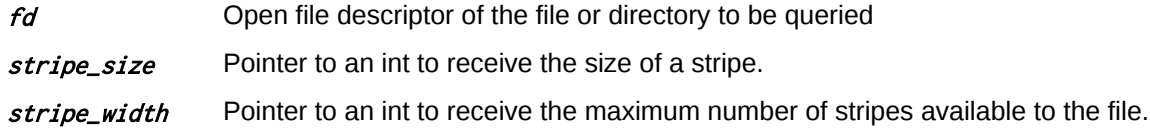

### <span id="page-32-0"></span>**RETURN VALUES**

- **0** Success
- **<0** Error; the negative integer value represents the error (as defined in Linux errno.h).

# **dw\_query\_directory\_stage**

- Query stage operations for a DataWarp directory

# **SYNOPSIS**

```
int dw_query_directory_stage(const char *dw_directory_path, 
         int *complete, 
         int *pending, 
         int *deferred, 
         int *failed)
```
# **DESCRIPTION**

The dw\_query\_directory\_stage function queries all files within a directory and all subdirectories. Files and directories the caller does not have permission to read are skipped and not included in any count.

### **PARAMETERS**

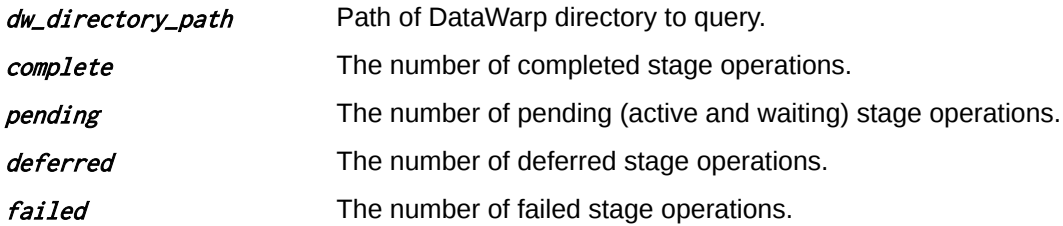

# **RETURN VALUES**

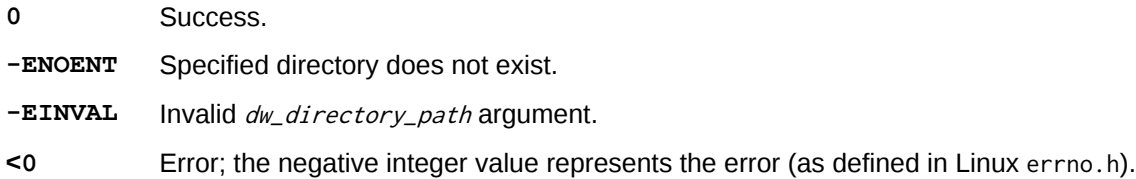

# **dw\_query\_file\_stage**

- Query stage operations for a DataWarp file

# <span id="page-33-0"></span>**SYNOPSIS**

```
int dw_query_file_stage(const char *dw_file_path, 
         int *complete, 
         int *pending, 
         int *deferred, 
         int *failed)
```
# **PARAMETERS**

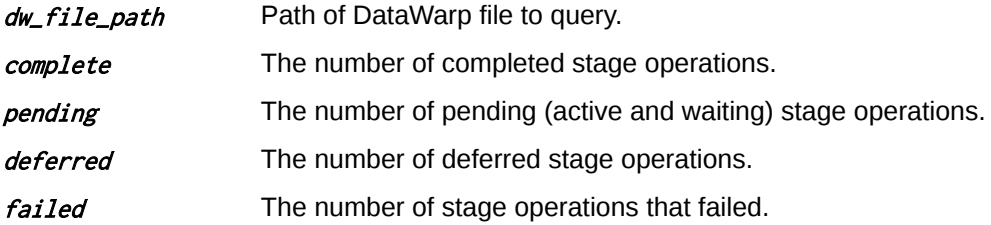

# **RETURN VALUES**

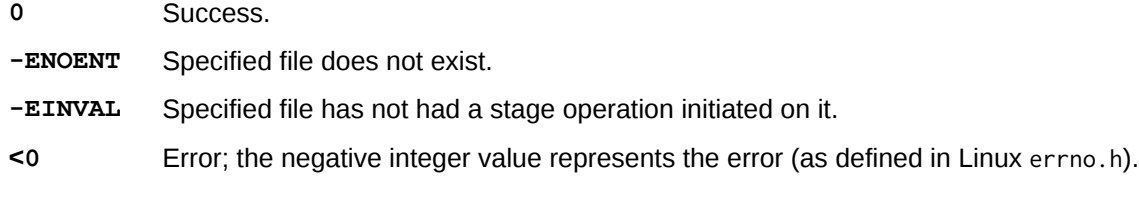

For a single file query, only one of the returned counts will be non-zero.

# **dw\_query\_list\_stage**

- Query stage operations for all files in a list

### **SYNOPSIS**

```
int dw_query_list_stage(const char **dw_list_path, 
         int *complete, 
         int *pending, 
         int *deferred, 
         int *failed)
```
# **DESCRIPTION**

```
The dw_query_list_stage function queries stage operations for all files from dw\_list\_path that exist at the
time the call is made.
```
### **PARAMETERS**

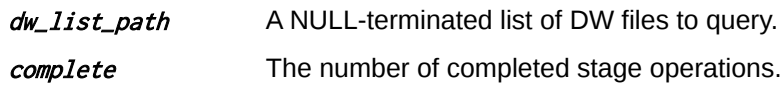

<span id="page-34-0"></span>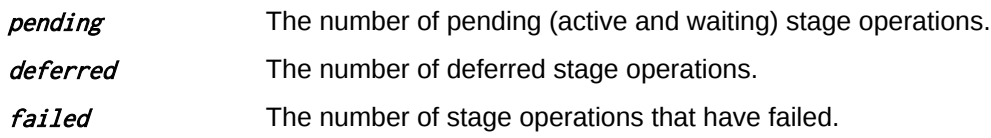

### **RETURN VALUES**

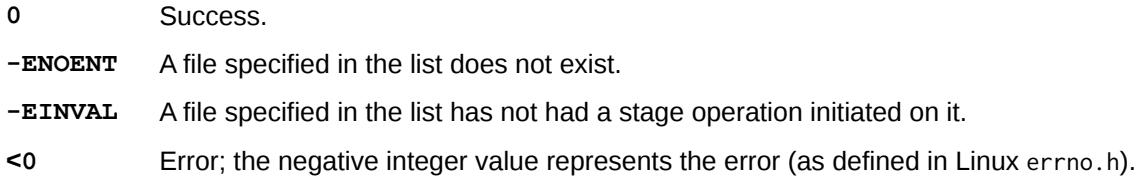

# **dw\_set\_stage\_concurrency**

- Set the maximum number of concurrent stage operations

# **SYNOPSIS**

```
int dw_set_stage_concurrency(const char *dw_instance_path, unsigned int 
concurrent_stages)
```
### **DESCRIPTION**

The  $dw$  set stage concurrency function sets the maximum number of concurrent stage operations.

### **PARAMETERS**

- dw\_instance\_path Path to the DW instance for which the concurrency value is to be set. The path must exist and be readable.
- concurrent\_stages The maximum number of concurrent stage operations the system can keep active. The value supplied applies to the entire instance and may be silently constrained by the DataWarp infrastructure. The concurrent stages are evenly distributed across all server nodes in the target instance.

Changes to *concurrent\_stages* may take some amount of time to become effective.

### **RETURN VALUES**

- **0** Success
- **<0** Error; the negative integer value represents the error (as defined in Linux errno.h).

# **dw\_stage\_directory\_in**

<span id="page-35-0"></span>- Stage in all files from a PFS directory

# **SYNOPSIS**

**int dw\_stage\_directory\_in(const char \***dw\_directory**, const char \***pfs\_directory**)**

### **DESCRIPTION**

The  $dw$  stage directory in function stages all regular files (that exist, are readable and have no hard links when the call is made) from  $pfs\_directory$  into dw\_directory. Individual files are staged asynchronously; nested directories are staged recursively. The PFS must be mounted on the compute nodes and DataWarp service nodes using the same path.

### **PARAMETERS**

dw\_directory Path to the DataWarp directory. The directory must exist and be writable.

pfs\_directory path to the PFS directory. All files in this directory are staged in to dw\_directory. The directory must be readable.

#### **RETURN VALUES**

- **0** Success.
- **<0** Error; the negative integer value represents the error (as defined in Linux errno.h).

# **dw\_stage\_directory\_out**

- Stage files to the PFS

### **SYNOPSIS**

**int dw\_stage\_directory\_out(const char \***dw\_directory**, const char \***pfs\_directory**, enum dw\_stage\_type** stage\_type**)**

### **DESCRIPTION**

The  $dw$  stage directory out function stages all regular files (that exist, are readable, and have no hard links when the call is made) in  $dw\_directory$  to  $pfs\_directory$ . Individual files are staged asynchronously; nested directories are staged recursively. The PFS must be mounted on the compute nodes and DataWarp service nodes using the same path.

When this API returns, the stage state is persistent. When this API is used to swap the DW STAGE AT JOB END state of 2 files (e.g., set DW\_STAGE\_AT\_JOB\_END on one and DW\_REVOKE\_STAGE\_AT\_JOB\_END on another), the order of the calls must be considered:

If DW\_REVOKE\_STAGE\_AT\_JOB\_END is done first, a DataWarp infrastructure failure may result in neither file being staged at job end.

<span id="page-36-0"></span>If DW\_STAGE\_AT\_JOB\_END is done first, a DataWarp infrastructure failure may result in both files being staged at job end.

Stage out requests that are active when an instance is deleted (when a job ends for a job instance) will continue until they either complete successfully or fail. For job instances, the job does not complete and the storage is not released until the stage out completes. Any failures of stage out requests in progress when the job exits are reported in the batch jobs stderr file.

# **PARAMETERS**

dw\_directory Path to the DataWarp directory; the directory must be readable.

pfs\_directory Path to the PFS directory; the directory must exist and be writable.

stage\_type The type of stage behavior requested:

- DW\_STAGE\_IMMEDIATE: Stage the file as soon as possible.
- DW\_STAGE\_AT\_JOB\_END: Defer staging the file until the job ends, either normally or abnormally.
- DW\_ACTIVATE\_DEFERRED\_STAGE: Stage a directory previously staged with DW\_STAGE\_AT\_JOB\_END as soon as possible. The  $pfs\_directory$  parameter is ignored.
- DW\_REVOKE\_STAGE\_AT\_JOB\_END: Revoke a previous DW\_STAGE\_AT\_JOB\_END request. The *pfs\_directory* parameter is ignored.

# **RETURN VALUES**

- **0** Success.
- **<0** Error; the negative integer value represents the error (as defined in Linux errno.h).

# **dw\_stage\_file\_in**

- Stage in a PFS file to DataWarp

### **SYNOPSIS**

**int dw\_stage\_file\_in(const char \***dw\_file\_path**, const char \***pfs\_file\_path**)**

### **DESCRIPTION**

The  $dw$  stage  $file$  in function initiates an asynchronous stage in from the PFS into the DataWarp instance. The DataWarp infrastructure initiates asynchronous stage operations on all DataWarp nodes associated with the file. When the stage is complete, fsync() is called for the DataWarp file. Only one stage request can be active on a file at any given time.

### **PARAMETERS**

dw\_file\_path Path to the DataWarp file. If the file exists, it must be writable or an error occurs. If the file does not exist, it is created. The file is truncated before the stage in starts.

pfs\_file\_path Path to the PFS source file. The file must be a readable, regular file with no hard links.

### <span id="page-37-0"></span>**RETURN VALUES**

- **0** Success.
- **<0** Error; the negative integer value represents the error (as defined in Linux errno.h).

# **dw\_stage\_file\_out**

- Stage out DataWarp file to PFS

# **SYNOPSIS**

```
int dw_stage_file_out(const char *dw_file_path, 
        const char *pfs_file_path, 
        enum dw_stage_type stage_type)
```
### **DESCRIPTION**

The  $dw$  stage file out initiates an asynchronous stage out from the DataWarp instance into the PFS. The DataWarp infrastructure initiates asynchronous stage operations on all DataWarp nodes associated with the file. When the stage is complete, fsync() is called for the PFS file. Only one stage request can be active on a file at any given time.

When this API returns the stage state is persistent. When this API is used to swap the DW\_STAGE\_AT\_JOB\_END state of 2 files (e.g., set DW\_STAGE\_AT\_JOB\_END on one and DW\_REVOKE\_STAGE\_AT\_JOB\_END on another), the order of the calls must be considered:

- If DW\_REVOKE\_STAGE\_AT\_JOB\_END is done first, a DW infrastructure failure may result in neither file being staged at job end.
- If DW\_STAGE\_AT\_JOB\_END is done first, a DW infrastructure failure may result in both files being staged at job end.

Stage out requests that are active when an instance is deleted (when a job ends for a job instance) continue until they either complete successfully or fail. For job instances, the job does not complete and the storage is not released until the stage out completes. Any failures of stage out requests in progress when the job exits are reported in the batch job stderr file.

### **PARAMETERS**

- dw\_file\_path Path to the DataWarp file to be staged out; the file must be a readable, regular file with no hard links.
- pfs\_file\_path Path to the PFS destination file. If the file exists, it must be writable or an error occurs. If the file does not exist, it is created. The file is truncated before the stage out starts.
- stage\_type The requested type of stage behavior:
	- DW STAGE IMMEDIATE: Stage the file as soon as possible.
	- DW\_STAGE\_AT\_JOB\_END: Defer staging the file until the job ends, either normally or abnormally.
- <span id="page-38-0"></span>• DW\_ACTIVATE\_DEFERRED\_STAGE: Stage a file previously staged with DW\_STAGE\_AT\_JOB\_END as soon as possible. The  $pfs\_file\_path$  parameter is ignored.
- DW\_REVOKE\_STAGE\_AT\_JOB\_END: Revoke a previous DW\_STAGE\_AT\_JOB\_END request; the pfs file path parameter is ignored.

# **RETURN VALUES**

- **0** Success.
- **<0** Error; the negative integer value represents the error (as defined in Linux errno.h).

# **dw\_stage\_list\_in**

- Stage in all files from a list

# **SYNOPSIS**

```
int dw_stage_list_in(const char *dw_directory, const char **pfs_list)
```
### **DESCRIPTION**

The  $dw$  stage list in function stages all regular files (that exist, are readable, and have no hard links when the call is made) from  $pfs\_list$  into  $dw\_directory$ . Individual files are staged asynchronously.

### **PARAMETERS**

dw\_directory Path to the DataWarp directory; the directory must exist and be writable.

pfs\_list A NULL-terminated array of pointers to the paths of the PFS files to be staged (directories are not supported). Each file in this list is staged in to  $dw\_directory$ .

# **RETURN VALUES**

- **0** Success.
- **<0** Error; the negative integer value represents the error (as defined in Linux errno.h).

# **dw\_stage\_list\_out**

- Stage out all files in a list

### **SYNOPSIS**

```
int dw_stage_list_out(const char **dw_list,
        const char *pfs_directory, 
        enum dw_stage_type stage_type)
```
# <span id="page-39-0"></span>**DESCRIPTION**

The  $dw$  stage list out function stages all files from  $dw\_list$ , present at the time the call is made, into pfs\_directory. Individual files are staged asynchronously.

When this API returns the stage state is persistent. When this API is used to swap the DW\_STAGE\_AT\_JOB\_END state of 2 files (e.g., set DW\_STAGE\_AT\_JOB\_END on one and DW\_REVOKE\_STAGE\_AT\_JOB\_END on another), the order of the calls must be considered:

- If DW\_REVOKE\_STAGE\_AT\_JOB\_END is done first, a DataWarp infrastructure failure may result in neither file being staged at job end.
- If DW STAGE AT JOB END is done first, a DW infrastructure failure may result in both files being staged at job end.

Stage out requests active when an instance is deleted (when a job ends for a job instance) continue until they either complete successfully or fail. For job instances, the job does not complete and the storage is not be released until the stage out completes. Any failures of stage out requests in progress when the job exits are reported to the batch job stderr file.

### **PARAMETERS**

 $dw\_list$  A NULL-terminated array of pointers to the paths of the DataWarp files to be staged (directories are not supported). Each file in this list is staged out to *pfs\_directory*.

pfs\_directory Path to the PFS directory; the directory must exist and be writable.

- stage\_type The requested type of stage behavior:
	- DW\_STAGE\_IMMEDIATE: Stage the file as soon as possible.
	- DW\_STAGE\_AT\_JOB\_END: Defer staging the file until the job ends, either normally or abnormally.
	- DW\_ACTIVATE\_DEFERRED\_STAGE: Stage the files in dw\_list previously staged with DW\_STAGE\_AT\_JOB\_END as soon as possible. The  $pfs\_directory$  parameter is ignored.
	- DW\_REVOKE\_STAGE\_AT\_JOB\_END: Revoke a previous DW\_STAGE\_AT\_JOB\_END request; the pfs file path parameter is ignored.

#### **RETURN VALUES**

- **0** Success
- **<0** Error; the negative integer value represents the error (as defined in Linux errno.h).

# **dw\_terminate\_directory\_stage**

- Terminate stage operations

# **SYNOPSIS**

**int dw\_terminate\_directory\_stage(const char \***dw\_directory\_path**)**

# <span id="page-40-0"></span>**DESCRIPTION**

The dw terminate directory stage fuction terminates one or more in-progress or waiting stage operations. If the stage is in progress, the amount of data written by the stage is undefined.

### **PARAMETERS**

dw\_directory\_path Path to the DataWarp directory of files for which staging is terminated.

### **RETURN VALUES**

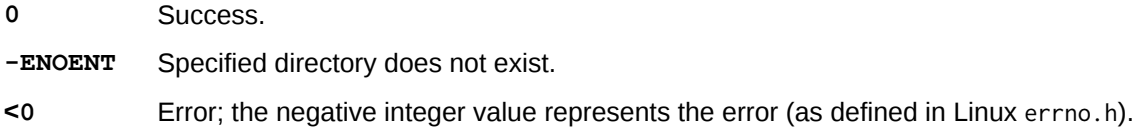

# **dw\_terminate\_file\_stage**

- Terminate a stage operation

# **SYNOPSIS**

```
int dw_terminate_file_stage(const char *dw_file_path)
```
# **DESCRIPTION**

The  $dw$  terminate file stage function terminates an in-progress or waiting stage operation. If the stage is in progress, the amount of data written by the stage is undefined.

### **PARAMETERS**

dw\_file\_path Path of the DataWarp file for which staging is terminated.

#### **RETURN VALUES**

- **0** Success.
- **-ENOENT** Specified file does not exist.
- **-EINVAL** Specified file has not had a stage operation initiated on it.
- **<0** Error; the negative integer value represents the error (as defined in Linux errno.h).

# **dw\_terminate\_list\_stage**

- Terminate stage operations

# ()

# <span id="page-41-0"></span>**SYNOPSIS**

**int dw\_terminate\_list\_stage(const char \*\***dw\_list**)**

### **DESCRIPTION**

The  $dw$  terminate list stage function terminates one or more in-progress or waiting stage operations. If the stage is in progress, the amount of data written by the stage is undefined.

### **PARAMETERS**

 $dw\_list$  Pointer to a NULL-terminated list of DataWarp files for which staging is terminated.

### **RETURN VALUES**

- **0** Success.
- **-ENOENT** A specified file does not exist.
- **-EINVAL** Specified file has not had a stage operation initiated on it.
- **<0** Error; the negative integer value represents the error (as defined in Linux errno.h).

# **dw\_wait\_directory\_stage**

- Wait for stage operations to complete

# **SYNOPSIS**

**int dw\_wait\_directory\_stage(const char \***dw\_directory\_path**)**

### **DESCRIPTION**

The dw\_wait\_directory\_stage function waits for one or all stage operations to complete. The calling process is blocked until the staging is complete. This request is not interruptible by a signal.

# **PARAMETERS**

dw\_directory\_path Path to the DataWarp directory containing files for which staging must complete before the job continues.

### **RETURN VALUES**

- **0** Success.
- **-ENOENT** Specified directory does not exist.
- **<0** Error; the negative integer value represents the error (as defined in Linux errno.h).

# **dw\_wait\_file\_stage**

<span id="page-42-0"></span>- Wait for stage operation to complete

### **SYNOPSIS**

**int dw\_wait\_file\_stage(const char \***dw\_file\_path**)**

### **DESCRIPTION**

The  $dw$  wait file stage function waits for a stage operation to complete for the target file. The calling process is blocked until staging is complete. This request is not interruptible by a signal.

#### **PARAMETERS**

dw\_file\_path Path to DataWarp file for which staging must complete before the job continues.

#### **RETURN VALUES**

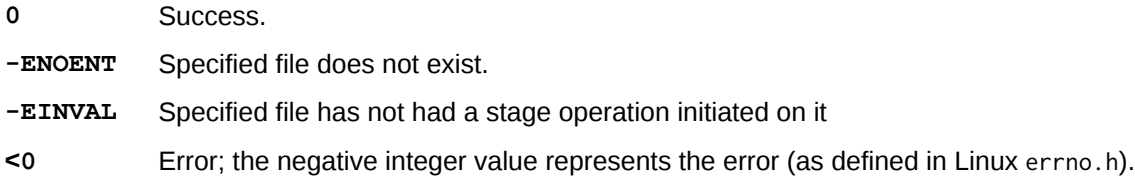

# **dw\_wait\_list\_stage**

- Wait for stage operations to complete

# **SYNOPSIS**

**int dw\_wait\_list\_stage(const char \*\***dw\_list**)**

#### **DESCRIPTION**

The dw wait list stage function waits for one or all stage operations to complete. The calling process is blocked until staging is complete. This request is not interruptible by a signal.

### **PARAMETERS**

dw\_list Path to NULL-terminated list of DataWarp files for which staging must complete before the job continues.

# **RETURN VALUES**

**0** Success.

**-ENOENT** A specified file does not exist.

**-EINVAL** Specified file has not had a stage operation initiated on it.

()

<span id="page-43-0"></span>**<0** Error; the negative integer value represents the error (as defined in Linux errno.h).

# **Failed Stage Identification**

- Identify failed stages

# **SYNOPSIS**

```
int dw_open_failed_stage (const char *dw_instance_path, dw_failed_stage_t **handle)
int dw_read_failed_stage (dw_failed_stage_t *handle, char *path, 
        int path_size, 
        int *ret_errno)
```
**int dw\_close\_failed\_stage (dw\_failed\_stage\_t \***handle**)**

# **DESCRIPTION**

These functions are used in combination to identify failed stages.

# **PARAMETERS**

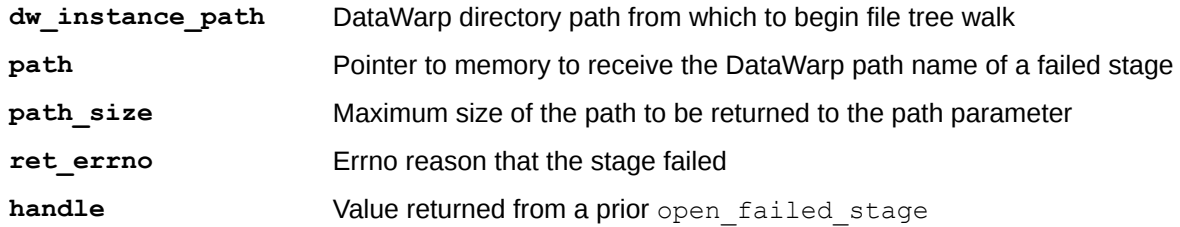

# **RETURN VALUES**

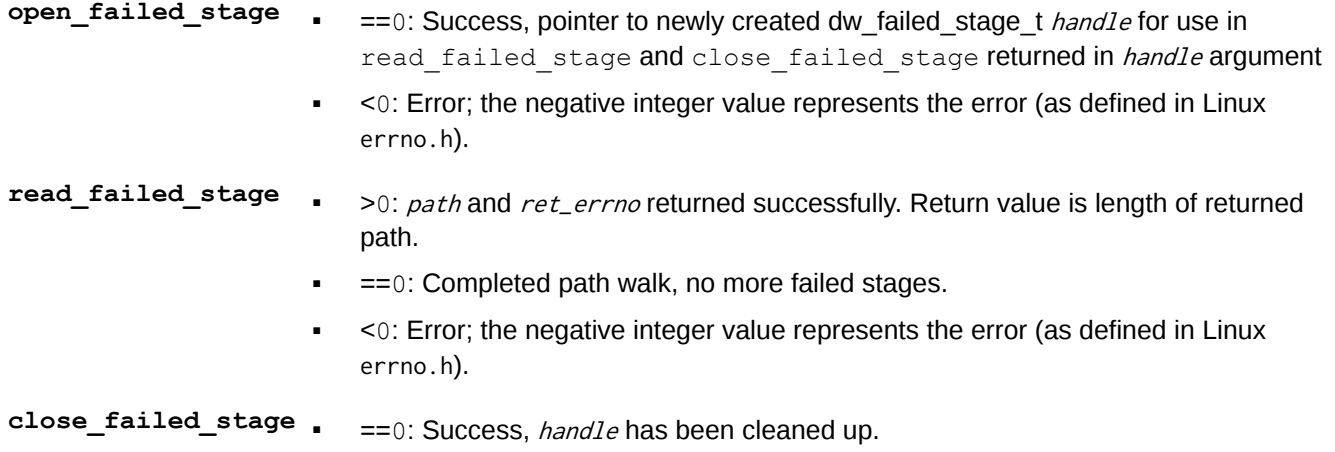

▪ <0: Error; the negative integer value represents the error (as defined in Linux errno.h).

read failed stage returns the DataWarp path of a stage operation that has failed. It should be called multiple times to discover all failed stage operations. A file remains a failed stage until the file is either unlinked, the stage is terminated or the stage is restarted. To restart a failed stage scan, the handle must be closed and reopened  $(i.e., there is no equivalent of  $lseek$ ).$ 

If the list of failed stages changes asynchronously after an open failed stage is started those changes may not be visible to that instance of open failed stage. Changes made to a failed stage already seen by an instance of open failed stage (for example terminating or restarting a stage or unlinking the file) will not affect that instance.

# **EXAMPLE**

```
dw_open_failed_stage("dw_instance_path", &hdl);
rval = dw_read_failed_stage(hdl, &buf, 1024, &errval);
while (rv\overline{a}1 > 0) {
   printf("Stage failed on: %s, errno: %d\n", buf, errval);
    rval = dw_read_failed_stage(hdl, &buf, 1024, &errval);
}
dw_close_failed_stage(hdl);
```
# <span id="page-45-0"></span>**Terminology**

The following diagram shows the relationship between the majority of the DataWarp Service terminology using Crow's foot notation. A session can have 0 or more instances, and an instance must belong to only one session. An instance can have 0 or more configurations, but a configuration must belong to only one instance. A registration belongs to only one configuration and only one session. Sessions and configurations can have 0 or more registrations. An activation must belong to only one configuration, registration and session. A configuration can have 0 or more activations. A registration is used by 0 or no activations. A session can have 0 or more activations.

# **Figure 4. DataWarp Component Relationships**

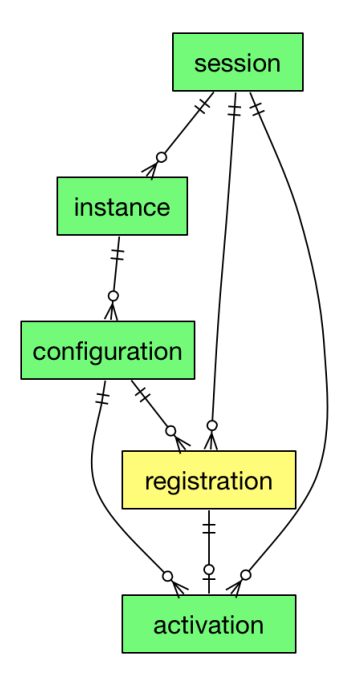

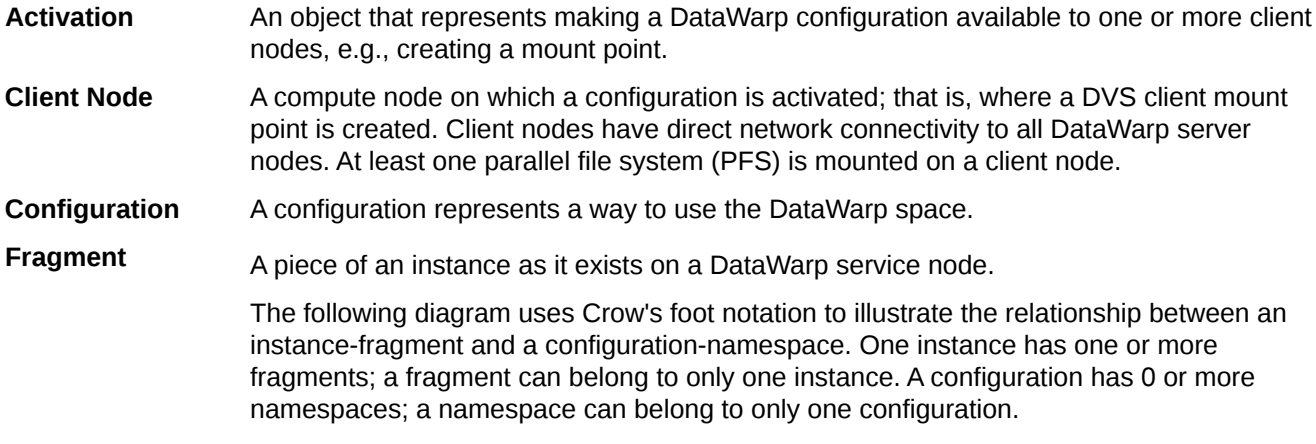

()

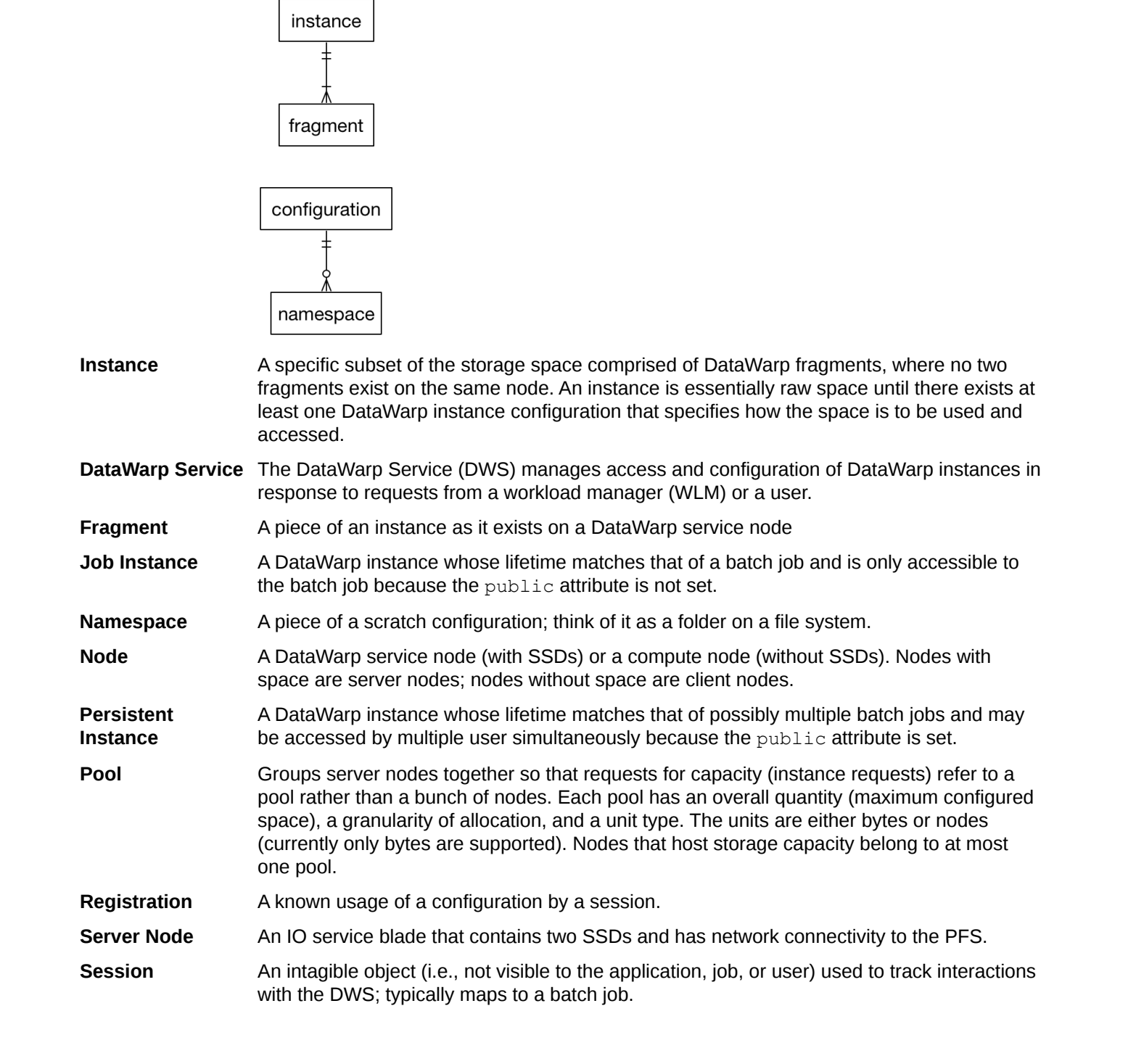

### **Figure 5. Instance/Fragment ↔ Configuration/Namespace Relationship**

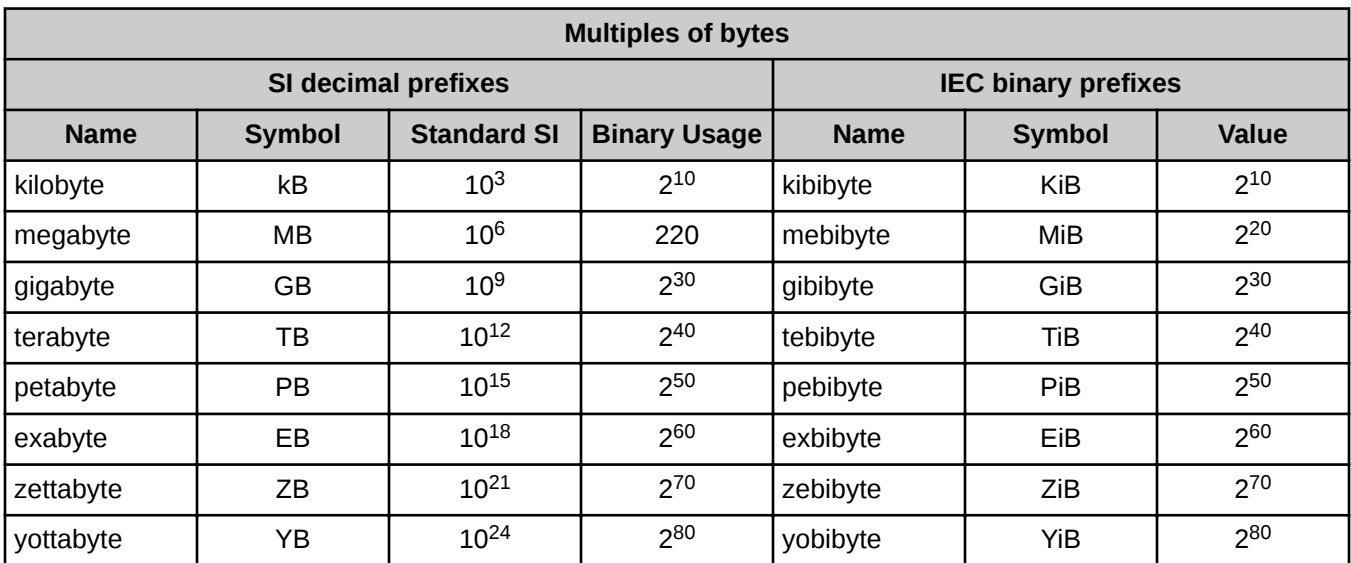

# <span id="page-47-0"></span>**Prefixes for Binary and Decimal Multiples**

For a detailed explanation, including a historical perspective, see *<http://physics.nist.gov/cuu/Units/binary.html>*.